## **บทที่ 3**

#### **วิธีดําเนินการวิจัย**

การศึกษารูปแบบองคประกอบที่สงผลตอผลสัมฤทธิ์ทางการเรียนวิชาคณิตศาสตร ของนักเรียนชั้นมัธยมศึกษาปที่ 1 ในจังหวัดปตตานี มีขั้นตอนการดําเนินการดังนี้

#### **ประชากร**

ประชากรที่ใชในการวิจัยจะเปนนักเรียนชั้นมัธยมศึกษาปที่ 1 ในโรงเรียนของรัฐบาล สังกัดกรมสามัญศึกษาในจังหวัดปตตานี ปการศึกษา 2544 ซึ่งมีทั้งสิ้น 17 โรงเรียน จํานวน 2,430 คน มีหองเรียนจํานวน 64 หองเรียน

#### **กลุมตัวอยาง**

กลุมตัวอยาง ที่ใชในการศึกษาครั้งนี้ เปนนักเรียนชั้นมัธยมศึกษาปที่ 1 โรงเรียนรัฐบาล สังกัดกรมสามัญศึกษาในจังหวัดปตตานี ปการศึกษา 2544 จํานวน 344 คน โดยการสุมตัวอยาง แบบระดับชั้น (Stratified Random Sampling) มีขั้นตอนการสุมดังนี้

 **ขั้นที่ 1** คํานวณขนาดกลุมตัวอยางที่ใชในการวิจัยครั้งนี้จากสูตรของ Yamane ที่ระดับความเชื่อมั่น 95% (Yamane, 1973 : 727 - 728)

$$
n = \frac{N}{1 + Ne^2}
$$

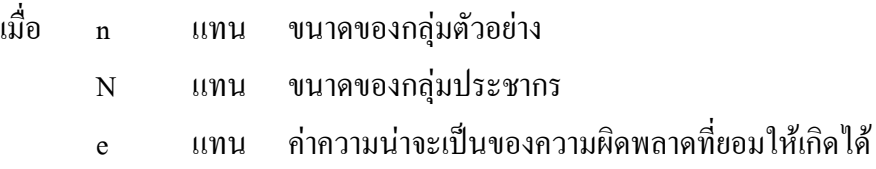

**ขั้นที่ 2** แบงโรงเรียนตามเกณฑของกรมสามัญศึกษา สามารถแบงโรงเรียน ในสังกัดสามัญศึกษาจังหวัดปตตานี ออกเปน 4 ขนาด คือ โรงเรียนขนาดใหญพิเศษ โรงเรียน ึ ขนาดใหญ่ โรงเรียนขนาดกลางและโรงเรียนขนาดเล็ก ซึ่งแบ่งโดยยึดจำนวนนักเรียนเป็นเกณฑ์ นั่นคือ โรงเรียนขนาดใหญพิเศษมีจํานวนนักเรียน 2,500 คนขึ้นไป โรงเรียนขนาดใหญมีจํานวน นักเรียน 1,500 – 2499 คน โรงเรียนขนาดกลางมีจํานวนนักเรียน 500 – 1,499 คน และโรงเรียน ขนาดเล็กมีนักเรียนนอยกวา 500 คน จะไดโรงเรียนกลุมประชากรตามขนาดของโรงเรียน ดังตาราง 2

| ขนาดของโรงเรียน | โรงเรียน                                      | จำนวนนักเรียน |
|-----------------|-----------------------------------------------|---------------|
| ขนาดใหญ่พิเศษ   | โรงเรียนเคชะปัตตนยานุกูล<br>1.                | 493           |
| ขนาดใหญ่        | โรงเรียนเบญจมราชูทิศ จังหวัด<br>1.            |               |
|                 | ปัตตานี                                       | 491           |
|                 | โรงเรียนโพธิ์คีรีราชศึกษา<br>$\mathfrak{D}$ . | 288           |
| ขนาดกลาง        | โรงเรียนวุฒิชัยวิทยา<br>1.                    | 166           |
|                 | โรงเรียศิริราษฎร์สามัคคี<br>2.                | 85            |
|                 | โรงเรียนสุวรรณไพบูลย์<br>3.                   | 128           |
|                 | โรงเรียนสายบุรี "แจ้งประชาคาร"<br>4.          | 125           |
| ขนาดเล็ก        | โรงเรียนประตูโพธิ์วิทยา<br>1.                 | 41            |
|                 | โรงเรียนสะนอพิทยาคม<br>$\overline{2}$ .       | 45            |
|                 | โรงเรียนยาบีบรรณวิทย์<br>3.                   | 65            |
|                 | โรงเรียนไม้แก่นกิตติวิทย์<br>$\overline{4}$   | 53            |
|                 | โรงเรียนทุ่งยางแคงพิทยาคม<br>5.               | 53            |
|                 | โรงเรียนวังกะพ้อพิทยาคม<br>6.                 | 50            |
|                 | โรงเรียนแม่ลานวิทยา<br>$\overline{7}$ .       | 42            |
|                 | โรงเรียนราชมุณีรังสฤษฎ์<br>8.                 | 115           |
|                 | โรงเรียนท่าข้ามวิทยาคาร<br>9.                 | 105           |
|                 | 10. โรงเรียนปทุมคงคาอนุสรณ์                   | 85            |
| รวม             |                                               | 2,430         |

**ตาราง 2** จํานวนนักเรียนและโรงเรียนกลุมประชากรแยกตามขนาดโรงเรียน

**ขั้นที่ 3** คํานวณขนาดกลุมตัวอยางที่พอดีในแตละชั้นใชสูตร คือ (Cochran, 1977 : 93 อางถึงใน สุชาติ ขุนฤทธิ์เอียด, 2544 : 41)

$$
n_h = \frac{nN_h}{N}
$$

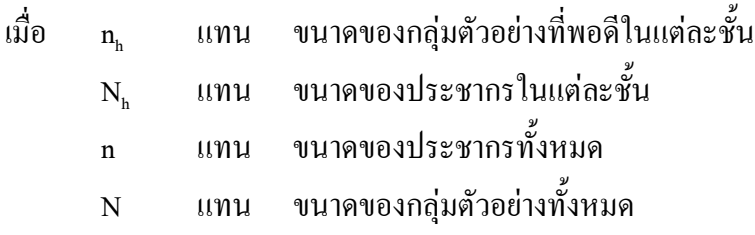

จากสูตรขางตนสามารถคํานวณขนาดของกลุมตัวอยางที่พอดีในแตละชั้น โดยแยกตาม ขนาดของโรงเรียนซึ่งมี 4 ขนาดคือ โรงเรียนขนาดใหญพิเศษ โรงเรียนขนาดใหญ โรงเรียน ึ ขนาดกลาง และขนาดเล็กได้ผลดังตาราง 3

**ขั้นที่ 4** สุมหองเรียนจากโรงเรียนขนาดใหญพิเศษ โรงเรียนขนาดใหญ โรงเรียน ขนาดกลางและโรงเรียนขนาดเล็ก โดยใชวิธีการสุมอยางงาย (Simple Random Sampling) โดยผูวิจัยจะสุมหองเรียนครั้งละ 1 หองจนไดจํานวนนักเรียนตามที่กําหนดไวในแตละขนาด โรงเรียน ไดโรงเรียนขนาดใหญพิเศษ 2 หองเรียน โรงเรียนขนาดใหญ 4 หองเรียน โรงเรียน ขนาดกลาง 2 หองเรียน และโรงเรียนขนาดเล็ก 2 หองเรียน รวมทั้งสิ้น 12 หองเรียน ดังในตาราง 3

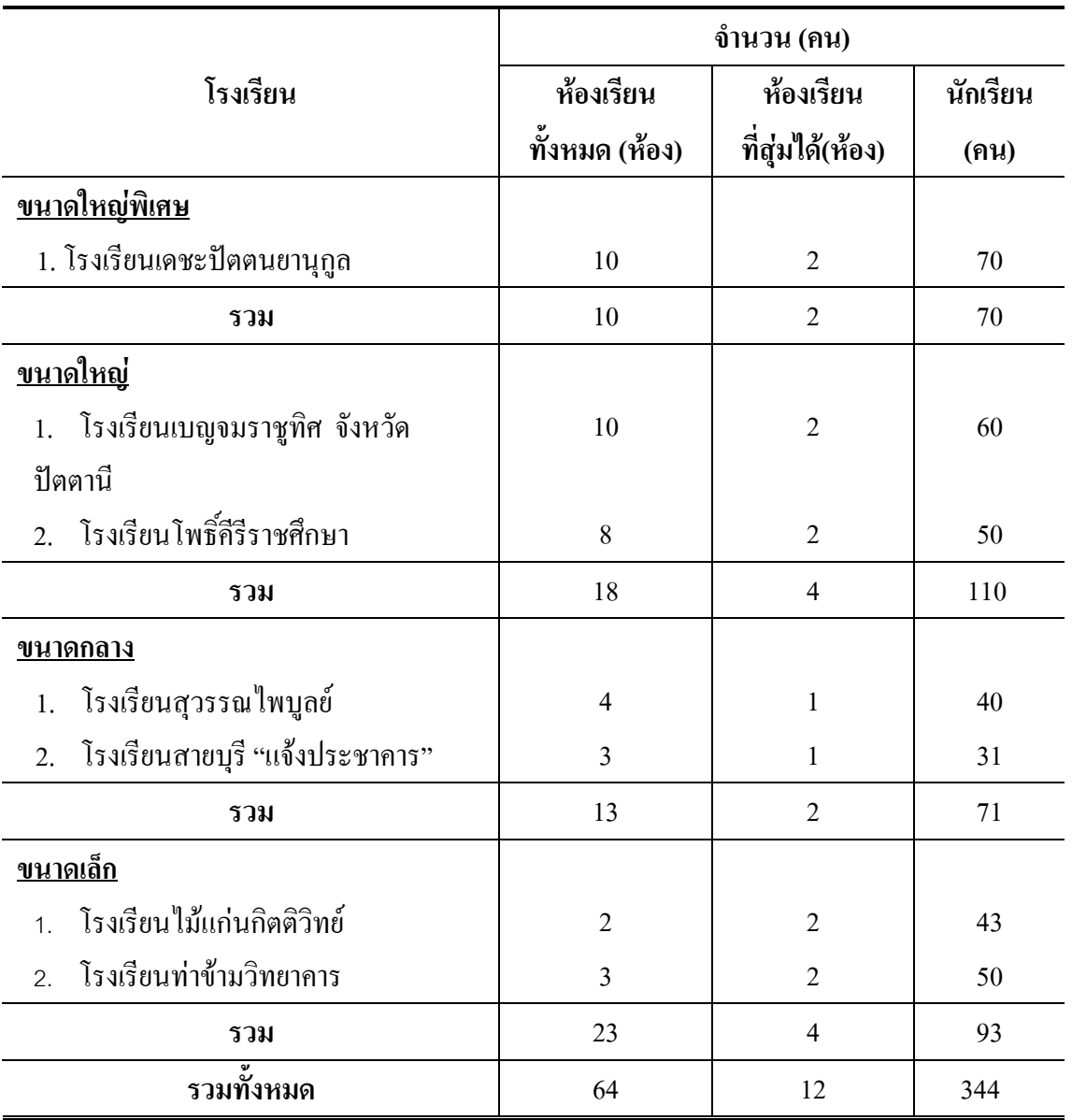

## **ตาราง 3** จํานวนกลุมตัวอยางที่ใชในการเก็บรวบรวมขอมูล

สําหรับกลุมตัวอยางที่ใชในการทดสอบเครื่องมือ (Try Out) ไดจากการเลือกโรงเรียน ในจังหวัดปตตานี แลวสุมหองเรียนโดยวิธีการสุมอยางงาย (Simple Random Sampling) ไดนักเรียนที่เปนกลุมตัวอยาง 100 คน ดังในตาราง 4 โดยผูวิจัยไดสุมเลือกนักเรียนโรงเรียน เดชะปตตนยานุกูล โรงเรียนเบญจมราชูทิศ จังหวัดปตตานีและโรงเรียนสุวรรณไพบูลย เพราะถือวา โรงเรียนเดชะปตตนยานุกูล โรงเรียนเบญจมราชูทิศ จังหวัดปตตานีและโรงเรียน สุวรรณไพบูลย เปนกลุมประชากรในการศึกษางานวิจัยในครั้งนี้ดวย ดังตาราง 4

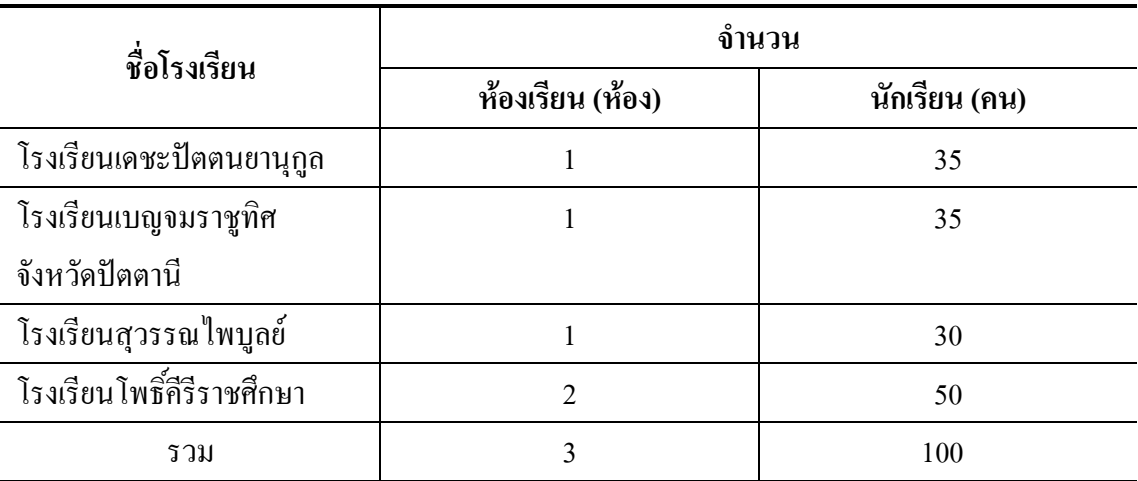

**ตาราง 4** จํานวนนักเรียนที่ใชในการทดลองสอบเพื่อทดลองเครื่องมือ

# **เครื่องมือที่ใชในการวิจัย**

# **เครื่องมือที่ใชในการเก็บรวบรวมขอมูลในครั้งนี้ ไดแก**

- 1. แบบทดสอบความถนัดดานมิติสัมพันธ
- 2. แบบทดสอบความถนัดดานภาษา
- 3. แบบทดสอบความถนัดด้านจำนวน
- 4. แบบทดสอบความรูพื้นฐานเดิม
- 5. แบบวัดเจตคติตอวิชาคณิตศาสตร
- 6. แบบประเมินคุณภาพการสอน
- 7. แบบวัดความตั้งใจเรียน
- 8. แบบวัดแรงจูงใจใฝสัมฤทธิ์
- 9. แบบวัดนิสัยในการเรียน
- 10. แบบทดสอบวัดผลสัมฤทธิ์ทางการเรียนวิชาคณิตศาสตร

# **ขั้นตอนเกี่ยวกับการสรางและการพัฒนาเครื่องมือแตละฉบับมีดังนี้**

### **1. แบบทดสอบวัดความถนัดดานมิติสัมพันธ**

แบบทดสอบวัดความถนัดดานมิติสัมพันธ เปนแบบทดสอบวัดการมองเห็นหรือ มีมโนภาพเกี่ยวกับรูปในมิติตาง ๆ โดยมีขั้นตอนการสรางดังนี้

1) กําหนดจุดมุงหมายในการสรางแบบทดสอบ

1.1) เพื่อสร้างแบบทดสอบความถนัดด้านมิติสัมพันธ์ แล้วนำคะแนนที่ได้จาก การทดสอบไปวิเคราะหรูปแบบความสัมพันธที่มีผลตอผลสัมฤทธิ์ทางการเรียนวิชาคณิตศาสตร

1.2) เพื่อตรวจสอบคุณภาพของแบบทดสอบมิติสัมพันธ์ด้านความเที่ยง ้ ความยากรายข้อ อำนาจจำแนกรายข้อ และความเชื่อมั่นทั้งฉบับ

2) ศึกษาทฤษฎี เอกสารและงานวิจัยที่เกี่ยวของ โดยทําการศึกษาดังนี้

- 2.1) ศึกษาเกี่ยวกับแบบทดสอบความถนัดดานมิติสัมพันธและตัวอยางขอสอบ
- 2.2) ศึกษานิยามของแบบทดสอบความถนัดดานมิติสัมพันธ
- 3) เขียนนิยามรูปแบบของแบบทดสอบเพื่อนํามาเปนแนวทางในการสรางแบบทดสอบ
- 4) เขียนขอสอบความถนัดดานมิติสัมพันธ ซึ่งเปนขอสอบแบบเลือกตอบ 5 ตัวเลือก

ประกอบดวย 2 ตอน คือ ตอนที่ 1 แบบตอภาพ 20 ขอและตอนที่ 2 แบบซอนภาพ 20 ขอ **ตัวอยาง** แบบทดสอบวัดความถนัดมิติสัมพันธ

**แบบทดสอบ** แบบตอภาพ

้ คำชี้แจง ให้พิจารณาภาพที่โจทย์กำหนดให้ว่า มีภาพในตัวเลือกใดที่จะสามารถนำมาต่อ

ไดพอดี

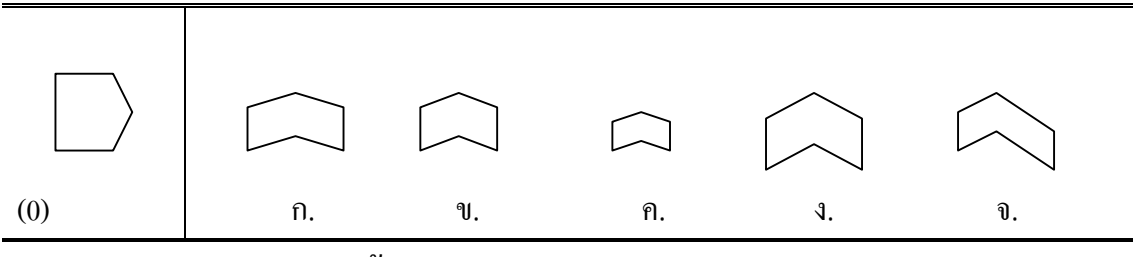

**เฉลยขอ ข.**

**แบบทดสอบ** แบบซอนภาพ <u>คำซี้แจง</u> ให้พิจารณาภาพที่โจทย์กำหนดให้ว่า มีภาพซ่อนอยู่ในภาพของตัวเลือกใด ขนาดของภาพและทิศทางอยูเหมือนภาพที่กําหนดใหทุกประการ

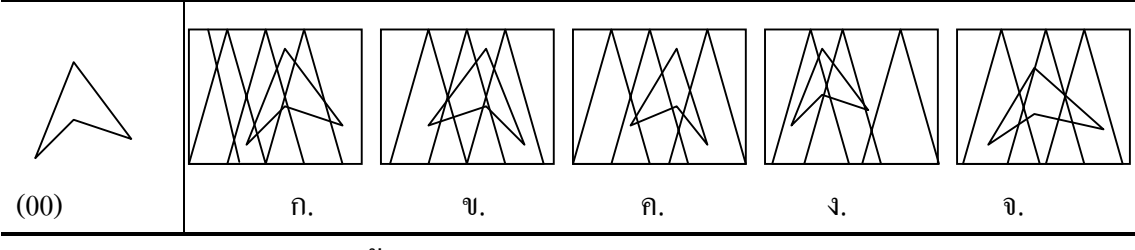

**เฉลยขอ ก.**

5) ให้อาจารย์ที่ปรึกษาตรวจสอบแล้วนำไปปรับปรง แก้ไข

6) นําแบบทดสอบที่สรางขึ้นไปใหผูเชี่ยวชาญพิจารณาความสอดคลอง ระหวางคําถาม กับนิยามที่ใหไว โดยคัดเลือกขอที่มีดัชนีความสอดคลองตั้งแต .50 – 1.00 ไดขอสอบที่ผาน การคัดเลือก จํานวน 40 ขอ

7) นําแบบทดสอบมาปรับปรุงตามคําชี้แนะจากผูเชี่ยวชาญไปทดสอบครั้งที่ 1 (Try Out) กับนักเรียนชั้นมัธยมศึกษาปที่ 1 โรงเรียนเดชะปตตนยานุกูล โรงเรียนเบญจมราชูทิศ จังหวัดปัตตานีและโรงเรียนสุวรรณไพบูลย์ รวมจำนวน 100 คน

8) นำผลที่ได้จากการทดสอบไปหาคุณภาพของแบบทดสอบ โดยหาค่าความยากรายข้อ คาอํานาจจําแนกรายขอ ดวยคอมพิวเตอรโปรแกรม ITEM ของ ทวี ทองคํา คณะศึกษาศาสตร ้มหาวิทยาลัยสงขลานครินทร์ วิทยาเขตปัตตานี แล้วเลือกข้อที่ผ่านเกณฑ์ดังนี้ ความยากรายข้อ ตั้งแต .20 - .80 อํานาจจําแนก ตั้งแต .20 – 1.00 (บุญชม ศรีสะอาด, 2532 : 136) ไดขอสอบ ที่ผ่านการทดสอบ จำนวน 23 ข้อ

9) นําขอสอบที่ผานการคัดเลือกจัดพิมพเพื่อนําไปทดสอบครั้งที่ 2 (Try Out) กับนักเรียน ชั้นมัธยมศึกษาปที่ 1โรงเรียนโพธิ์คีรีราชศึกษา จํานวน 50 คน

10) นําผลที่ไดมาวิเคราะหดวยคอมพิวเตอรโปรแกรม ITEM ของ ทวี ทองคํา คณะศึกษาศาสตร มหาวิทยาลัยสงขลานครินทร วิทยาเขตปตตานี เพื่อหาคาความเชื่อมั่นทั้งฉบับ โดยใชสูตรของคูเดอร ริชารดสันที่ 20 (K-R 20) ไดคาความเชื่อมั่นเทากับ .836

#### **2. แบบทดสอบความถนัดดานภาษา**

แบบทดสอบความถนัดดานภาษา เปนแบบทดสอบวัดการใหบอกความหมายของ คํา อธิบาย ตีความและเปนการใหคํากําจัดความ โดยมีขั้นตอนการสรางดังนี้

1) กําหนดจุดมุงหมายในการสรางแบบทดสอบ

1.1) เพื่อสรางแบบทดสอบความถนัดดานภาษา และนําคะแนนที่ได จากการทดสอบไปวิเคราะหรูปแบบความสัมพันธที่มีผลตอผลสัมฤทธิ์ทางการเรียน วิชาคณิตศาสตร

1.2) เพื่อตรวจสอบคุณภาพของแบบทดสอบความถนัดดานภาษา ดานความเที่ยง ้ ความยากรายข้อ อำนาจจำแนกรายข้อและความเชื่อมั่นทั้งฉบับ

2) ศึกษาทฤษฎี เอกสารและงานวิจัยที่เกี่ยวของ โดยทําการศึกษาดังนี้

2.1) ศึกษาเกี่ยวกับแบบทดสอบความถนัดดานภาษาและตัวอยางขอสอบ ซึ่งไดแบบทดสอบความถนัดดานภาษา 2 ฉบับ คือ หาคําที่มีความหมายเหมือนกัน

และหาคําที่มีความหมายตรงขามกัน

2.2) ศึกษานิยามของแบบทดสอบความถนัดดานภาษาทั้ง 2 แบบ คือ หาคําที่มีความหมายเหมือนกันและหาคําที่มีความหมายตรงกันขามกัน

3) เขียนนิยามรูปแบบของแบบทดสอบเพื่อนํามาเปนแนวทางในการสรางแบบทดสอบ ความถนัดดานภาษา

4) สรางแบบทดสอบความถนัดดานภาษา ซึ่งเปนขอสอบแบบเลือกตอบ 4 ตัวเลือก ประกอบดวย 2 ตอน คือ ตอนที่ 1 หาคําที่มีความหมายเหมือนกัน จํานวน 20 ขอ และ ตอนที่ 2 หาคําที่มีความหมายตรงขามกัน จํานวน 20 ขอ

> **ตัวอยาง** แบบทดสอบความถนัดดานภาษา **แบบทดสอบ** หาคําที่มีความหมายเหมือนกัน

คําชี้แจงจงทําเครื่องหมาย หนาขอที่ถูกที่สุดเพียงขอเดียว

(0) ดึง

ก. ถู ข. ฉุด

- ค. ผลัก
- ง. ลาก
- จ. พา
- **เฉลยขอ ข.**

### **แบบทดสอบ** หาคําที่มีความหมายตรงขามกัน

- (00) จน
	- ก. รวย
	- ข. โอ่อ่า
	- ค. รุงเรือง
	- ง. ฟุมเฟอย
	- จ. รุงโรจน

#### **เฉลยขอ ก.**

- 5) ให้อาจารย์ที่ปรึกษาตรวจสอบแล้วนำไปปรับปรุง แก้ไข
- 6) นําแบบทดสอบที่สรางขึ้นไปใหผูเชี่ยวชาญพิจารณาความสอดคลองระหวางคําถาม

กับนิยามที่ใหไว โดยคัดเลือกขอที่มีดัชนีความสอดคลองตั้งแต .50 – 1.00 ไดขอที่ผาน ึการคัดเลือก จำนวน 40 ข้อ

7) นําแบบทดสอบมาปรับปรุงตามคําชี้แนะจากผูเชี่ยวชาญไปทดสอบครั้งที่ 1 (Try Out) กับนักเรียนชั้นมัธยมศึกษาปที่ 1 โรงเรียนเดชะปตตนยานุกูล โรงเรียนเบญจมราชูทิศ จังหวัดปตตานีและโรงเรียนสุวรรณไพบูลย รวมจํานวน 100 คน

8) นำผลที่ได้จากการทดสอบไปหาคณภาพของแบบทดสอบ โดยหาค่าความยากรายข้อ คาอํานาจจําแนกรายขอ ดวยคอมพิวเตอรโปรแกรม ITEM ของ ทวี ทองคํา คณะศึกษาศาสตร ิมหาวิทยาลัยสงขลานครินทร์ วิทยาเขตปัตตานี แล้วเลือกข้อที่ผ่านเกณฑ์ดังนี้ ความยากรายข้อ ตั้งแต .20 - .80 อํานาจจําแนก ตั้งแต .20 – 1.00 (บุญชม ศรีสะอาด, 2532 : 136) ไดขอที่ผาน การทดสอบ จํานวน 23 ขอ

9) นําขอสอบที่ผานการคัดเลือกจัดพิมพเพื่อนําไปทดสอบครั้งที่ 2 (Try Out) กับนักเรียน ชั้นมัธยมศึกษาปที่ 1 โรงเรียนโพธิ์คีรีราชศึกษา จํานวน 50 คน

10) นําผลที่ไดมาวิเคราะหดวยคอมพิวเตอรโปรแกรม ITEM ของ ทวี ทองคํา คณะศึกษาศาสตร มหาวิทยาลัยสงขลานครินทร วิทยาเขตปตตานี เพื่อหาคาความเชื่อมั่นทั้งฉบับ โดยใชสูตรของคูเดอร ริชารดสันที่ 20 (K-R 20) ไดความเชื่อมั่นทั้งฉบับเทากับ .700

#### **3. แบบทดสอบความถนัดดานจํานวน**

การออกขอสอบคณิตศาสตรแบบนี้จะถามเนนในเรื่องวิธีการ การแปลความ การตีความ การขยายความ การไลเลียงหาเหตุผล มีขั้นตอนการสรางดังนี้

1) กําหนดจุดมุงหมายในการสรางแบบทดสอบความถนัดดานจํานวน

1.1) เพื่อสร้างแบบทดสอบความถนัดด้านจำนวน และนำคะแนนที่ได้ จากการทดสอบไปวิเคราะหรูปแบบความสมัพันธที่มีผลตอผลสัมฤทธิ์ทางการเรียน วิชาคณิตศาสตร

1.2) เพื่อตรวจสอบคุณภาพของแบบทดสอบความถนัดด้านจำนวน ด้านความเที่ยง ความยากรายขอ อํานาจจําแนกรายขอ และความเชื่อมั่นทั้งฉบับ

2) ศึกษาทฤษฎี เอกสารและงานวิจัยที่เกี่ยวของ โดยทําการศึกษาดังนี้

- 2.1) ศึกษาเกี่ยวกับวิธีการสร้างแบบทดสอบความถนัดด้านจำนวนและตัวอย่างข้อสอบ
- 2.2) ศึกษานิยามของแบบทดสอบความถนัดด้านจำนวน

3) เขียนนิยามรูปแบบของแบบทดสอบเพื่อนำมาเป็นแนวทางในการสร้างแบบทดสอบ ้ความถนัดด้านจำนวน

4) เขียนขอสอบ ซึ่งเปนขอสอบแบบเลือกตอบ 4 ตัวเลือก จํานวน 30 ขอ **ตัวอยาง** แบบทดสอบวัดความถนัดดานจํานวน **แบบทดสอบ** ความถนัดด้านจำนวน

คําชี้แจงจงทําเครื่องหมาย หนาขอที่ถูกที่สุดเพียงขอเดียว

 $(0)$  2 4 6 8 …?… ก. 8 ข. 9 ค. 10 ง. 11 จ. 12 **เฉลยขอ ค.**

5) ให้อาจารย์ที่ปรึกษาตรวจสอบแล้วนำไปปรับปรง แก้ไข

6) นําแบบทดสอบที่สรางขึ้นไปใหผูเชี่ยวชาญพิจารณาความสอดคลอง ระหวางคําถาม กับนิยามที่ใหไว โดยคัดเลือกขอที่มีดัชนีความสอดคลองตั้งแต .50 – 1.00 ไดขอที่ผาน การคัดเลือก จํานวน 30 ขอ

7) นําแบบทดสอบมาปรับปรุงตามคําชี้แนะจากผูเชี่ยวชาญไปทดสอบครั้งที่ 1 (Try Out) กับนักเรียนชั้นมัธยมศึกษาปที่ 1 โรงเรียนเดชะปตตนยานุกูล โรงเรียนเบญจมราชูทิศ จังหวัดปัตตานีและโรงเรียนสวรรณไพบลย์ รวมจำนวน 100 คน

8) นำผลที่ได้จากการทดสอบไปหาคุณภาพของแบบทดสอบ โดยหาค่าความยากรายข้อ คาอํานาจจําแนกรายขอ ดวยคอมพิวเตอรโปรแกรม ITEM ของ ทวี ทองคํา คณะศึกษาศาสตร มหาวิทยาลัยสงขลานครินทร วิทยาเขตปตตานี แลวเลือกขอที่ผานเกณฑดังนี้ ความยากรายขอ ตั้งแต .20 - .80 อํานาจจําแนก ตั้งแต .20 – 1.00 (บุญชม ศรีสะอาด, 2532 : 136) ไดขอสอบ ที่ผานการทดสอบ จํานวน 17 ขอ

9) นําขอสอบที่ผานการคัดเลือกจัดพิมพเพื่อนําไปทดสอบครั้งที่ 2 (Try Out) กับ นักเรียนชั้นมัธยมศึกษาปที่ 1 โรงเรียนโพธิ์คีรีราชศึกษา จํานวน 50 คน

10) นําผลที่ไดมาวิเคราะหดวยคอมพิวเตอรโปรแกรม ITEM ของ ทวี ทองคํา คณะศึกษาศาสตร มหาวิทยาลัยสงขลานครินทร วิทยาเขตปตตานี เพื่อหาคาความเชื่อมั่นทั้งฉบับ โดยใชสูตรของคูเดอร ริชารดสันที่ 20 (K-R 20) ไดคาความเชื่อมั่นเทากับ .735

### **4. แบบทดสอบความรูพื้นฐานเดิม**

การสรางแบบทดสอบความรูพื้นฐานเดิมมีขั้นตอนการสรางดังนี้

1) ศึกษาเนื้อหาและหลักสูตรวิชาคณิตศาสตรของนักเรียนระดับประถมศึกษาปที่ 6 กระทรวงศึกษาธิการ

2) สรางตารางวิเคราะหหลักสูตร จากจุดประสงคการเรียนรู

3) เขียนขอสอบตามจุดประสงคการเรียนรูจํานวน 60 ขอ

**ตัวอยาง** แบบทดสอบความรูพื้นฐานเดิม

คําชี้แจงจงทําเครื่องหมาย หนาขอที่ถูกที่สุดเพียงขอเดียว

 $(0)$  จากสมการ  $(n + 5) - 4 = 4$  ค่าของก เท่ากับข้อใด ก. 1 ข. 3 ค. 4 ง. 5

**เฉลยขอ ข.**

4) ใหอาจารยที่ปรึกษาตรวจสอบขอสอบที่สรางขึ้น

5) ปรับปรุง แกไข ขอสอบตามคําแนะนําของอาจารยที่ปรึกษา

6) นําแบบทดสอบที่สรางขึ้นไปใหผูเชี่ยวชาญพิจารณาความสอดคลอง ระหวางขอสอบ กับจุดประสงคที่ตั้งไว โดยคัดเลือกขอที่มีดัชนีความสอดคลองตั้งแต .50 – 1.00 ไดขอสอบที่ผาน การคัดเลือก จํานวน 60 ขอ

7) ปรับปรุง แกไข ตามคําแนะนําของผูเชี่ยวชาญ

8) นําแบบทดสอบมาปรับปรุงตามคําชี้แนะจากผูเชี่ยวชาญไปทดสอบครั้งที่ 1

(Try Out) กับนักเรียนชั้นมัธยมศึกษาปที่ 1 โรงเรียนเดชะปตตนยานุกูล โรงเรียนเบญจมราชูทิศ จังหวัดปตตานีและโรงเรียนสุวรรณไพบูลย รวมจํานวน 100 คน

่ 9) นำผลที่ได้จากการทดสอบไปหาคุณภาพของแบบทดสอบ โดยหาค่าความยากรายข้อ คาอํานาจจําแนกรายขอ ดวยคอมพิวเตอรโปรแกรม ITEM ของ ทวี ทองคํา คณะศึกษาศาสตร มหาวิทยาลัยสงขลานครินทร วิทยาเขตปตตานี แลวเลือกขอที่ผานเกณฑดังนี้ ความยากรายขอ ตั้งแต .20 - .80 อํานาจจําแนก ตั้งแต .20 – 1.00 (บุญชม ศรีสะอาด, 2532 : 136) ไดขอสอบที่ ผ่านการทดสอบ จำนวน 46 ข้อ

10) นำข้อสอบที่ผ่านการคัดเลือก จำนวน 35 ข้อ จัดพิมพ์เพื่อนำไปทดสอบครั้งที่ 2 (Try Out) กับนักเรียนชั้นมัธยมศึกษาปที่ 1 โรงเรียนโพธิ์คีรีราชศึกษา จํานวน 50 คน

11) นำผลที่ได้มาวิเคราะห์ด้วยคอมพิวเตอร์โปรแกรม ITEM ของ ทวี ทองคำ คณะศึกษาศาสตร มหาวิทยาลัยสงขลานครินทร วิทยาเขตปตตานี เพื่อหาคาความเชื่อมั่นทั้งฉบับ โดยใชสูตรของคูเดอร ริชารดสันที่ 20 (K-R 20) ไดคาความเชื่อมั่นเทากับ .855

**5. แบบวัดเจตคติตอวิชาคณิตศาสตร**

แบบวัดเจตคติตอวิชาคณิตศาสตร มีขั้นตอนการสรางดังนี้

1) ศึกษาเอกสารและงานวิจัยที่เกี่ยวข้องกับการวัดเจตคติต่อวิชาคณิตศาสตร์

2) วิเคราะหพฤติกรรมวาผูที่จะมีเจตคติตอวิชาคณิตศาสตร ควรจะแสดงพฤติกรรม ้อย่างไร พร้อมทั้งกำหนดนิยามให้ชัดเจน

3) นำพฤติกรรมที่วิเคราะห์ได้มาสร้างเป็นข้อคำถาม นอกจากนี้ยังนำข้อคำถามจาก แบบทดสอบต่าง ๆ มาปรับปรงใหม่ คือ แบบวัดเจตคติต่อวิชาคณิตศาสตร์ของ วาสกรี นิแว (2538 : 161 - 163) และสุวิมล อดุลรัตนไพร (2536 : ภาคผนวก) ไดทั้งหมด 25 ขอ

ซึ่งแบบวัดเจตคติต่อวิชาคณิตศาสตร์ เป็นมาตราส่วนประมาณค่า (Rating Scale) 5 ระดับ เป็นข้อความเชิงนิมานและนิเสธ โดยในแต่ละข้อคำถามให้น้ำหนักคะแนนดังนี้ คําถามเชิงนิมาน (Positive)

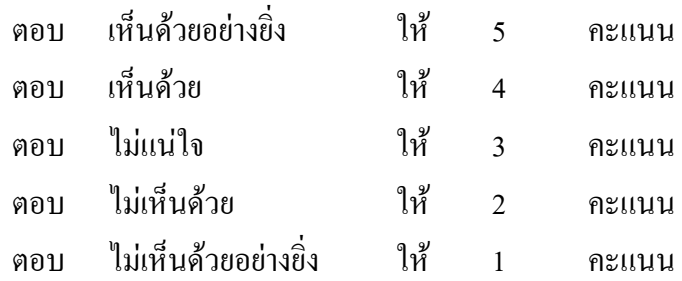

คําถามเชิงนิเสธ (Negative) ใหคะแนนตรงกันขามกับคําถามเชิงนิมาน (Positive) โดยคะแนนรวมของทก ๆ ข้อจะเป็นคะแนนเจตคติต่อวิชาคณิตศาสตร์ของนักเรียนคนนั้น

## **ตัวอยาง** แบบวัดเจตคติตอวิชาคณิตศาสตร

คําชี้แจงจงทําเครื่องหมาย หลังขอความตามระดับมากนอยเพียงใด ใหตรงกับความ เปนจริงมากที่สุด

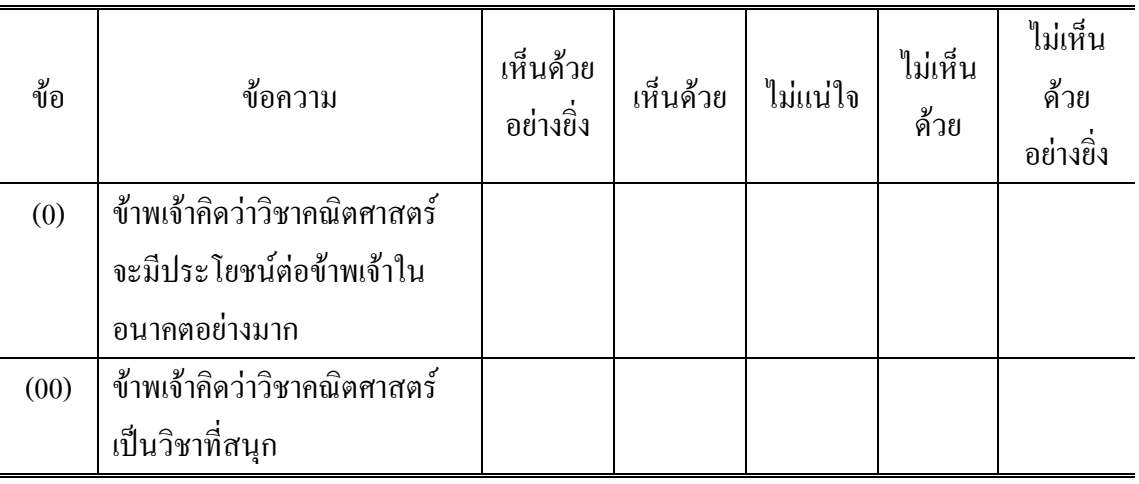

4) ให้อาจารย์ที่ปรึกษาตรวจสอบแล้วนำไปปรับปรุง แก้ไข

5) ใหผูเชี่ยวชาญพิจารณาความสอดคลองระหวางขอความกับนิยามที่ใหไว โดยคัดเลือก ข้อที่มีดัชนีความสอดคล้องตั้งแต่ .50 – 1.00 ได้ข้อที่ผ่านการคัดเลือก จำนวน 25 ข้อ

6) ปรับปรุงแกไขแบบวัดตามคําแนะนําของผูเชี่ยวชาญ

7) นําแบบวัดเจตคติตอวิชาคณิตศาสตรที่ปรับปรุงแกไขแลวไปทดลองใชครั้งที่ 1 (Try Out) กับนักเรียนชั้นมัธยมศึกษาปที่ 1 โรงเรียนเดชะปตตนยานุกูล โรงเรียนเบญจมราชูทิศ จังหวัดปตตานีและโรงเรียนสุวรรณไพบูลย รวมจํานวน 100 คน

8) วิเคราะห์คุณภาพของแบบวัดเจตคติต่อวิชาคณิตศาสตร์ โดยหาค่าอำนาจจำแนก ดวยการทดสอบคาที (t – test) ดวยคอมพิวเตอรโปรแกรม SPSS FOR WINDOW 10.0

9) คัดเลือกขอความที่อํานาจจําแนกรายขอมีระดับนัยสําคัญทางสถิตินอยกวา .05 ไดขอความที่ผานการทดสอบ จํานวน 22 ขอ

10) นําขอความที่ผานการคัดเลือก จํานวน 20 ขอ ไปทดสอบครั้งที่ 2 (Try Out) กับนักเรียนชั้นมัธยมศึกษาปที่ 1 โรงเรียนโพธิ์คีรีราชศึกษา จํานวน 50 คน

11) นําผลที่ไดมาวิเคราะหดวยคอมพิวเตอรโปรแกรม SPSS FOR WINDOW 10.0 เพื่อหาคาความเชื่อมั่นทั้งฉบับ โดยใชสูตรสัมประสิทธิ์แอลฟา ไดความเชื่อมั่นเทากับ .866

#### **6. แบบประเมินคุณภาพการสอน**

แบบประเมินคุณภาพการสอน มีขั้นตอนการสรางดังนี้

1) ศึกษาเอกสารและงานวิจัยที่เกี่ยวของกับการสอนวิชาคณิตศาสตร

2) วิเคราะหพฤติกรรมกําหนดตัวบงชี้ถึงพฤติกรรมการสอน ซึ่งศึกษาจากเอกสารและ งานวิจัย พบวา คุณภาพการสอนขึ้นอยูกับการสรางสรรคสิ่งแวดลอมในการเรียนรู ซึ่งสงเสริม และสนับสนุนการเรียนทุกคน ผูสอนจะตองสามารถประยุกตใชยุทธศาสตรและการจัดระบบ อย่างกว้างขว้าง สามารถติดตามการเรียนรู้ของผู้เรียนเป็นรายบุคคลโดยใช้ข้อมูลย้อนกลับ ส่งเสริม ใหนักเรียนเรียนรูอยางอิสระ พัฒนาความสัมพันธเชิงจริยธรรมบนพื้นฐานของการสื่อสารที่ดี ใหการยอมรับผูเรียน มีความรูที่ทันสมัยและสนับสนุนขอคิดเห็นที่มีตอหลักสูตรอยาง ึกระตือรือร้น เชื่อในความสามารถในการเรียนของผู้เรียน กระตือรือร้นในการฝึกให้ผู้เรียนเข้าส่ ประสบการณแหงการเรียนรู และชวยใหผูเรียนสามารถสรางความสัมพันธเชื่อมโยงเขาใจ ความสัมพันธทั้งภายในและระหวางสาระการเรียนรู (สมศักดิ์ สินธุระเวชญ, 2542 : 49 – 50)

3) นำพฤติกรรมที่วิเคราะห์ได้มาสร้างเป็นข้อคำถาม ได้ทั้งหมด 25 ข้อ

ซึ่งแบบประเมินคุณภาพการสอน เปนมาตราสวนประมาณคา (Rating Scale) 5 ระดับ เป็นข้อความเชิงนิมานและนิเสธ โดยในแต่ละข้อคำถามให้น้ำหนักคะแนนดังนี้

คําถามเชิงนิมาน (Positive)

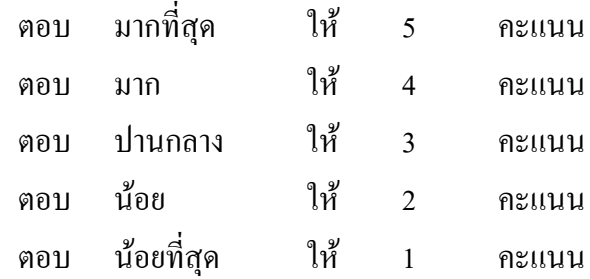

คําถามเชิงนิเสธ (Negative) ใหคะแนนตรงกันขามกับคําถามเชิงนิมาน (Positive) โดยคะแนนรวมของทุก ๆ ขอจะเปนคะแนนคุณภาพการสอนตามความคิดของนักเรียน คนนั้น

#### **ตัวอยาง** แบบประเมินคุณภาพการสอน

คําชี้แจงจงทําเครื่องหมาย หลังขอความตามระดับมากนอยเพียงใด ใหตรงกับความ เปนจริงมากที่สุด

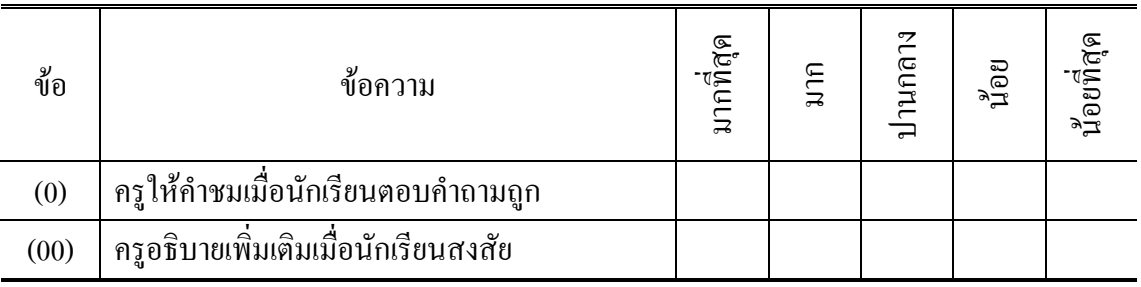

4) ให้อาจารย์ที่ปรึกษาตรวจสอบแล้วนำไปปรับปรุง แก้ไข

5) ใหผูเชี่ยวชาญพิจารณาความสอดคลองระหวางขอความกับนิยามที่ใหไวโดยคัดเลือก ข้อที่มีดัชนีความสอดคล้องตั้งแต่ .50 – 1.00 ใด้ข้อที่ผ่านการคัดเลือก จำนวน 25 ข้อ

6) ปรับปรุงแกไขแบบวัดตามคําแนะนําของผูเชี่ยวชาญ

7) นําแบบประเมินคุณภาพการสอนที่ปรับปรุงแกไขแลวไปทดลองใชครั้งที่ 1 (Try Out) กับนักเรียนชั้นมัธยมศึกษาปที่ 1 โรงเรียนเดชะปตตนยานุกูล โรงเรียนเบญจมราชูทิศ จังหวัดปัตตานีและโรงเรียนสุวรรณไพบูลย์ รวมจำนวน 100 คน

8) วิเคราะห์คุณภาพของแบบประเมินคุณภาพการสอน โดยหาค่าอำนาจจำแนกด้วย การทดสอบคาที (t – test) ดวยคอมพิวเตอรโปรแกรม SPSS FOR WINDOW 10.0

9) คัดเลือกข้อความที่อำนาจจำแนกรายข้อมีระดับนัยสำคัญทางสถิติน้อยกว่า .05 ไดขอที่ผานการทดสอบ จํานวน 24 ขอ

10) นําขอความที่ผานการคัดเลือกจํานวน 20 ขอไปทดสอบครั้งที่ 2 (Try Out) กับนักเรียนชั้นมัธยมศึกษาปที่ 1 โรงเรียนโพธิ์คีรีราชศึกษา จํานวน 50 คน

11) นําผลที่ไดมาวิเคราะหดวยคอมพิวเตอรโปรแกรม SPSS FOR WINDOW 10.0 เพื่อหาคาความเชื่อมั่นทั้งฉบับ โดยใชสูตรสัมประสิทธิ์แอลฟา ไดความเชื่อมั่นเทากับ .876

### **7. แบบวัดความตั้งใจเรียน**

แบบวัดความตั้งใจเรียน มีขั้นตอนการสรางดังนี้

- 1) ศึกษาเอกสารและงานวิจัยที่เกี่ยวของกับการวัดความตั้งใจเรียน
- 2) วิเคราะหพฤติกรรมวาผูที่จะมีความตั้งใจเรียน ควรจะแสดงพฤติกรรมอยางไร

# พรอมทั้งกําหนดนิยามใหชัดเจน

3) นำพฤติกรรมที่วิเคราะห์ได้มาสร้างเป็นข้อคำถาม นอกจากนี้ยังนำข้อคำถามจาก แบบทดสอบตาง ๆ มาปรับปรุงใหม คือ แบบวัดความตั้งใจเรียนของ สุวิมล อดุลรัตนไพร (2536 : ภาคผนวก) ไดจํานวน 25 ขอ

คําถามเชิงนิมาน (Positive)

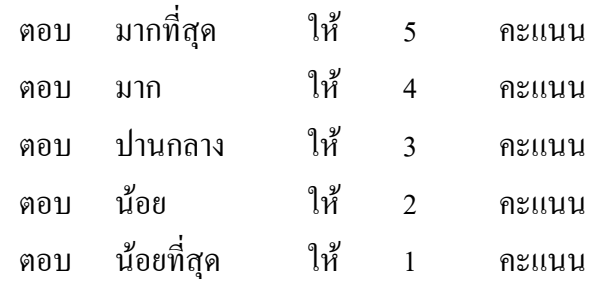

คําถามเชิงนิเสธ (Negative) ใหคะแนนตรงกันขามกับคําถามเชิงนิมาน (Positive) โดยคะแนนรวมของทุก ๆ ขอจะเปนคะแนนความตั้งใจเรียนของนักเรียนคนนั้น

**ตัวอยาง** แบบวัดความตั้งใจเรียน

คําชี้แจงจงทําเครื่องหมาย หลังขอความตามระดับมากนอยเพียงใด ใหตรง กับความเปนจริงมากที่สุด

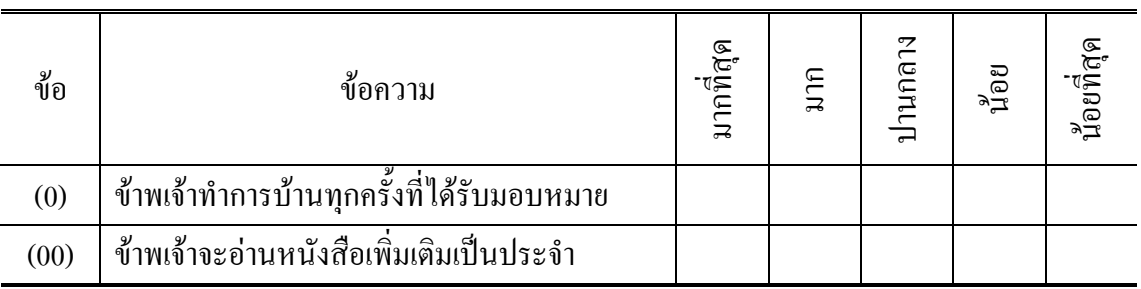

4) ให้อาจารย์ที่ปรึกษาตรวจสอบแล้วนำไปปรับปรุง แก้ไข

5) ใหผูเชี่ยวชาญพิจารณาความสอดคลองระหวางขอความกับนิยามที่ใหไวโดยคัดเลือก ข้อที่มีดัชนีความสอดคล้องตั้งแต่ .50 – 1.00 ใด้ข้อความที่ผ่านการคัดเลือก จำนวน 25 ข้อ

6) ปรับปรุงแกไขแบบวัดตามคําแนะนําของผูเชี่ยวชาญ

7) นําแบบวัดความตั้งใจเรียนที่ปรับปรุงแกไขแลวไปทดลองใชครั้งที่ 1 (Try Out) กับนักเรียนชั้นมัธยมศึกษาปที่ 1 โรงเรียนเดชะปตตนยานุกูล โรงเรียนเบญจมราชูทิศ จังหวัด ปัตตานีและโรงเรียนสวรรณไพบลย์ รวมจำนวน 100 คน

8) วิเคราะห์คุณภาพของแบบวัดความตั้งใจเรียน โดยหาค่าอำนาจจำแนกด้วยการทดสอบ คาที (t – test) ดวยคอมพิวเตอรโปรแกรม SPSS FOR WINDOW 10.0

9) คัดเลือกขอความที่อํานาจจําแนกรายขอมีระดับนัยสําคัญทางสถิตินอยกวา .05 ไดขอความที่ผานการทดสอบ จํานวน 23 ขอ

10) นําขอความที่ผานการคัดเลือก จํานวน 20 ขอไปทดสอบครั้งที่ 2 (Try Out) กับนักเรียนชั้นมัธยมศึกษาปที่ 1 โรงเรียนโพธิ์คีรีราชศึกษาจํานวน 50 คน

11) นําผลที่ไดมาวิเคราะหดวยคอมพิวเตอรโปรแกรม SPSS FOR WINDOW 10.0 เพื่อหาคาความเชื่อมั่นทั้งฉบับ โดยใชสูตรสัมประสิทธิ์แอลฟา ไดคาความเชื่อมั่นเทากับ .831

#### **8. แบบวัดแรงจูงใจใฝสัมฤทธิ์**

แบบวัดแรงจูงใจใฝสัมฤทธิ์ มีขั้นตอนการสรางดังนี้

1) ศึกษาเอกสารและงานวิจัยที่เกี่ยวของกับแรงจูงใจใฝสัมฤทธิ์

2) วิเคราะหพฤติกรรมกําหนดตัวบงชี้ถึงพฤติกรรมเกี่ยวกับแรงจูงใจใฝสัมฤทธิ์ ซึ่งศึกษา จากเอกสารและงานวิจัย

3) นำพฤติกรรมที่วิเคราะห์ได้มาสร้างเป็นข้อคำถาม จำนวน 25 ข้อ

ซึ่งแบบวัดแรงจูงใจใฝสัมฤทธิ์ เปนมาตราสวนประมาณคา (Rating Scale) 5 ระดับ ้เป็นข้อความเชิงนิมานและนิเสธ โดยในแต่ละข้อคำถามให้น้ำหนักคะแนนดังนี้

คําถามเชิงนิมาน (Positive)

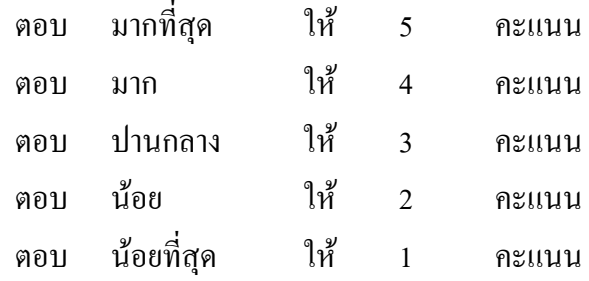

คําถามเชิงนิเสธ (Negative) ใหคะแนนตรงกันขามกับคําถามเชิงนิมาน (Positive) โดยคะแนนรวมของทุก ๆ ขอจะเปนคะแนนแรงจูงใจใฝสัมฤทธิ์ของนักเรียนคนนั้น

## **ตัวอยาง** แบบวัดแรงจูงใจใฝสัมฤทธิ์

คําชี้แจงจงทําเครื่องหมาย หลังขอความตามระดับมากนอยเพียงใด ใหตรง กับความเปนจริงมากที่สุด

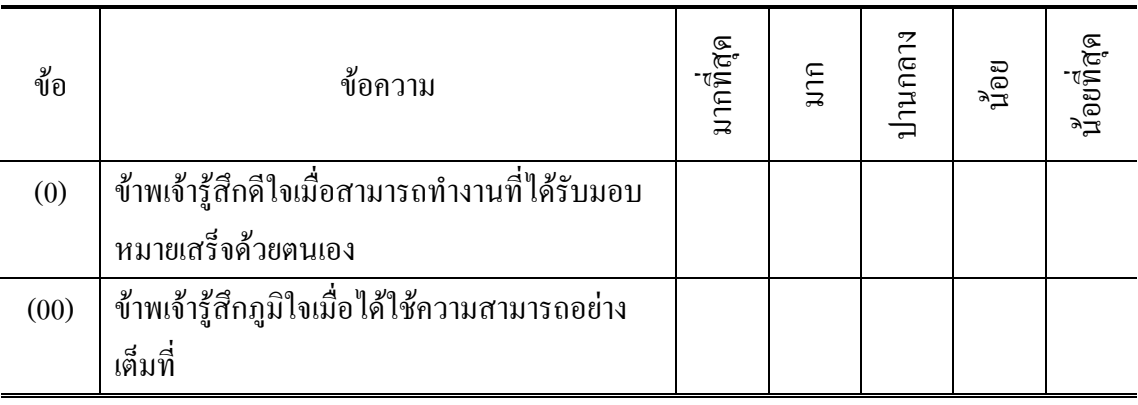

4) ให้อาจารย์ที่ปรึกษาตรวจสอบแล้วนำไปปรับปรุง แก้ไข

5) ใหผูเชี่ยวชาญพิจารณาความสอดคลองระหวางขอความกับนิยามที่ใหไว โดยคัดเลือก ข้อที่มีคัชนีความสอดคล้องตั้งแต่  $.50-1.00$ 

6) ปรับปรุงแกไขแบบวัดตามคําแนะนําของผูเชี่ยวชาญ

7) นําแบบวัดแรงจูงใจใฝสัมฤทธิ์ที่ปรับปรุงแกไขแลวไปทดลองใชครั้งที่ 1 (Try Out) กับนักเรียนชั้นมัธยมศึกษาปที่ 1 โรงเรียนเดชะปตตนยานุกูล โรงเรียนเบญจมราชูทิศ จังหวัด ปตตานีและโรงเรียนสุวรรณไพบูลย รวมจํานวน 100 คน

8) วิเคราะห์คุณภาพของแบบวัดแรงจูงใจใฝ่สัมฤทธิ์ โดยหาค่าอำนาจจำแนกด้วยการ ทดสอบคาที (t – test) ดวยคอมพิวเตอรโปรแกรม SPSS FOR WINDOW 10.0

9) คัดเลือกขอความที่อํานาจจําแนกรายขอมีระดับนัยสําคัญทางสถิตินอยกวา .05 ไดขอความที่ผานการคัดเลือก จํานวน 22 ขอ

10) นําขอความที่ผานการคัดเลือก จํานวน 20 ขอ ไปทดสอบครั้งที่ 2 (Try Out) กับนักเรียนชั้นมัธยมศึกษาปที่ 1 โรงเรียนโพธิ์คีรีราชศึกษา จํานวน 50 คน

11) นําผลที่ไดมาวิเคราะหดวยคอมพิวเตอรโปรแกรม SPSS FOR WINDOW 10.0 เพื่อหาคาความเชื่อมั่นทั้งฉบับ โดยใชสูตรสัมประสิทธิ์แอลฟา ไดคาความเชื่อมั่นเทากับ .850

#### **9. แบบวัดนิสัยในการเรียน**

แบบวัดนิสัยในการเรียน มีขั้นตอนสรางดังนี้

1) ศึกษาเอกสารและงานวิจัยที่เกี่ยวของกับการวัดนิสัยในการเรียน

2) วิเคราะหพฤติกรรมวาผูที่จะมีนิสัยในการเรียนที่ดี ควรจะแสดงพฤติกรรมอยางไร พร้อมทั้งกำหนดนิยามให้ชัดเจน

3) นำพฤติกรรมที่วิเคราะห์ได้มาสร้างเป็นข้อคำถาม นอกจากนี้ยังนำข้อคำถามจาก แบบทดสอบต่าง ๆ มาปรับปรุงใหม่ คือ แบบวัดนิสัยในการเรียนของ มณฑารัตน์ ชูพินิจ (2540 : ภาคผนวก) และเกษตรชัย และหีม (2542 : ภาคผนวก) ได้จำนวน 25 ข้อ

ซึ่งแบบวัดนิสัยในการเรียน เป็นมาตราส่วนประมาณค่า (Rating Scale) 5 ระดับ เป็นข้อความเชิงนิมานและนิเสธ โดยในแต่ละข้อคำถามให้น้ำหนักคะแนนดังนี้

คําถามเชิงนิมาน (Positive)

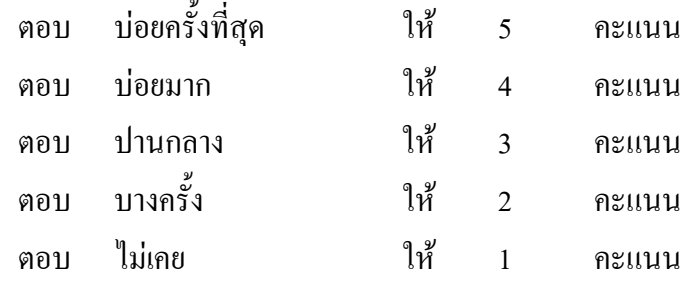

คําถามเชิงนิเสธ (Negative) ใหคะแนนตรงกันขามกับคําถามเชิงนิมาน (Positive) โดยคะแนนรวมของทก ๆ ข้อจะเป็นคะแนนเจตคติต่อวิชาคณิตศาสตร์ของนักเรียนคนนั้น **ตัวอยาง** แบบวัดนิสัยในการเรียน

คําชี้แจงจงทําเครื่องหมาย หลังขอความตามระดับมากนอยเพียงใด ใหตรง กับความเปนจริงมากที่สุด

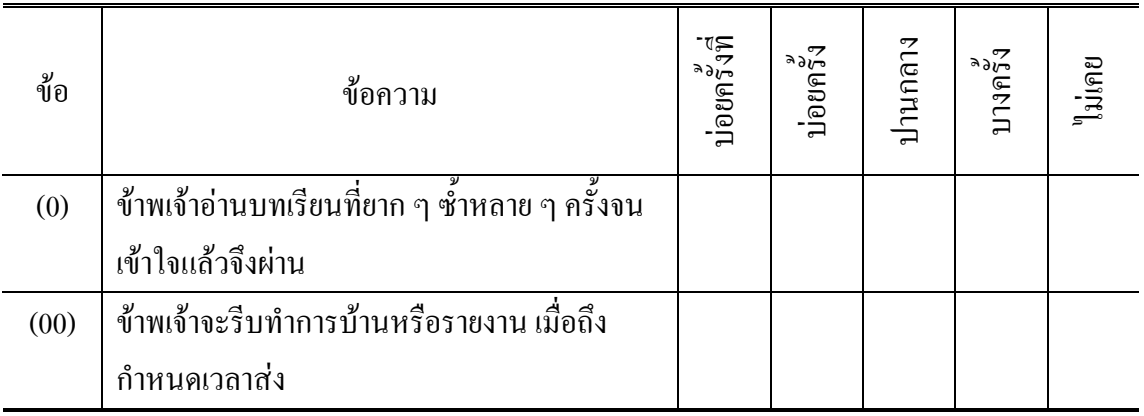

4) ให้อาจารย์ที่ปรึกษาตรวจสอบแล้วนำไปปรับปรุง แก้ไข

5) ใหผูเชี่ยวชาญพิจารณาความสอดคลองระหวางขอความกับนิยามที่ใหไวโดยคัดเลือก ข้อที่มีดัชนีความสอดคล้องตั้งแต่ .50 – 1.00 ได้ข้อความที่ผ่านการคัดเลือก จำนวน 25 ข้อ

6) ปรับปรุงแกไขแบบวัดตามคําแนะนําของผูเชี่ยวชาญ

7) นําแบบวัดนิสัยในการเรียนที่ปรับปรุงแกไขแลวไปทดลองใชครั้งที่ 1 (Try Out) กับนักเรียนชั้นมัธยมศึกษาปที่ 1 โรงเรียนเดชะปตตนยานุกูล โรงเรียนเบญจมราชูทิศ จังหวัด ปัตตานีและโรงเรียนสวรรณไพบลย์ รวมจำนวน 100 คน

8) วิเคราะห์คุณภาพของแบบวัคนิสัยในการเรียน โดยหาค่าอำนาจจำแนกด้วย การทดสอบคาที (t – test) ดวยคอมพิวเตอรโปรแกรม SPSS FOR WINDOW 10.0

9) คัดเลือกข้อความที่อำนาจจำแนกรายข้อมีระดับนัยสำคัญทางสถิติน้อยกว่า .05 ไดขอความที่ผานการทดสอบ จํานวน 25 ขอ

10) นําขอความที่ผานการคัดเลือก จํานวน 20 ขอไปทดสอบครั้งที่ 2 (Try Out) กับนักเรียนชั้นมัธยมศึกษาปที่ 1 โรงเรียนโพธิ์คีรีราชศึกษา จํานวน 50 คน

11) นําผลที่ไดมาวิเคราะหดวยคอมพิวเตอรโปรแกรม SPSS FOR WINDOW 10.0 เพื่อหาคาความเชื่อมั่นทั้งฉบับ โดยใชสูตรสัมประสิทธิ์แอลฟา ไดคาความเชื่อมั่นเทากับ .788

### **10. แบบทดสอบวัดผลสัมฤทธิ์ทางการเรียนวิชาคณิตศาสตร**

แบบทดสอบวัดผลสัมฤทธิ์ทางการเรียนวิชาคณิตศาสตร เปนแบบวัดที่ผูวิจัยสรางขึ้น โดยมีขั้นตอนในการดําเนินการสรางดังนี้

1) ศึกษาเนื้อหา และจดประสงค์การเรียนร้ในวิชาคณิตศาสตร์ของนักเรียน ้ชั้นมัธยมศึกษาปีที่ 1 ภาคเรียนที่ 1 (ค 101) ตามหลักสตรมัธยมศึกตอนต้น กระทรวงศึกษาธิการ ในเนื้อหาการเขียนตัวเลขแทนจํานวน สมบัติของจํานวนนับและทศนิยม

2) สรางตารางวิเคราะหหลักสูตร จากจุดประสงคการเรียนรู

3) เขียนขอสอบตามจุดประสงคการเรียนรู จํานวน 54 ขอ

ซึ่งคะแนนรวมของทุก ๆ ขอจะเปนผลสัมฤทธิ์ทางการเรียนวิชาคณิตศาสตรของนักเรียน คนนั้น

**ตัวอยาง** แบบทดสอบวัดผลสัมฤทธิ์ทางการเรียนวิชาคณิตศาสตร คําชี้แจงจงทําเครื่องหมาย หนาขอที่ถูกที่สุดเพียงขอเดียว

> $(0)$  จากสมการ  $a - (2a + 5) - 4 = 2a$  ค่าของ 3a – 5 เท่ากับข้อใด ก. –3 ข. –14 ค. 3 ง. 4 **เฉลยขอ ข.**

4) ใหอาจารยที่ปรึกษาตรวจสอบขอสอบที่สรางขึ้น

5) ปรับปรุง แกไข ขอสอบตามคําแนะนําของอาจารยที่ปรึกษา

6) นําแบบทดสอบที่สรางขึ้นไปใหผูเชี่ยวชาญ พิจารณาความสอดคลองระหวางขอสอบ กับจุดประสงค์ที่ตั้งไว้ โดยคัดเลือกข้อที่มีดัชนีความสอดกล้องตั้งแต่ .50 – 1.00 ได้ข้อที่ผ่าน การคัดเลือก จํานวน 54 ขอ

7) ปรับปรุง แกไข ตามคําแนะนําของผูเชี่ยวชาญ

8) นําแบบทดสอบมาปรับปรุงตามคําชี้แนะจากผูเชี่ยวชาญไปทดสอบครั้งที่ 1 (Try Out) กับนักเรียนชั้นมัธยมศึกษาปที่ 1 โรงเรียนเดชะปตตนยานุกูล โรงเรียนเบญจมราชูทิศ จังหวัดปตตานีและโรงเรียนสุวรรณไพบูลย รวมจํานวน 100 คน

9) นำผลที่ได้จากการทดสอบไปหาคุณภาพของแบบทดสอบ โดยหาค่าความยากรายข้อ คาอํานาจจําแนกรายขอ ดวยคอมพิวเตอรโปรแกรม ITEM ของ ทวี ทองคํา คณะศึกษาศาสตร ้มหาวิทยาลัยสงขลานครินทร์ วิทยาเขตปัตตานี แล้วเลือกข้อที่ผ่านเกณฑ์ดังนี้ ความยากรายข้อ ตั้งแต .20 - .80 อํานาจจําแนก ตั้งแต .20 – 1.00 (บุญชม ศรีสะอาด, 2532 : 136) ไดขอที่ผาน ึการทดสอบ จำนวน 35 ข้อ

10) นําขอสอบที่ผานการคัดเลือก จํานวน 30 ขอจัดพิมพเพื่อนําไปทดสอบครั้งที่ 2 (Try Out) กับนักเรียนชั้นมัธยมศึกษาปที่ 1 โรงเรียนโพธิ์คีรีราชศึกษา จํานวน 50 คน

11) นําผลที่ไดมาวิเคราะหดวยคอมพิวเตอรโปรแกรม ITEM ของ ทวี ทองคํา คณะศึกษาศาสตร มหาวิทยาลัยสงขลานครินทร วิทยาเขตปตตานี เพื่อหาคาความเชื่อมั่นทั้งฉบับ โดยใชสูตรของคูเดอร ริชารดสันที่ 20 (K-R 20) ไดคาความเชื่อมั่นเทากับ .836

# จากรายละเอียดของการพัฒนาเครื่องมือที่ใชในการวิจัยแตละฉบับที่กลาวถึงขางตน พอจะสรุปถึงคุณภาพของเครื่องแตละฉบับ ดังตาราง 5

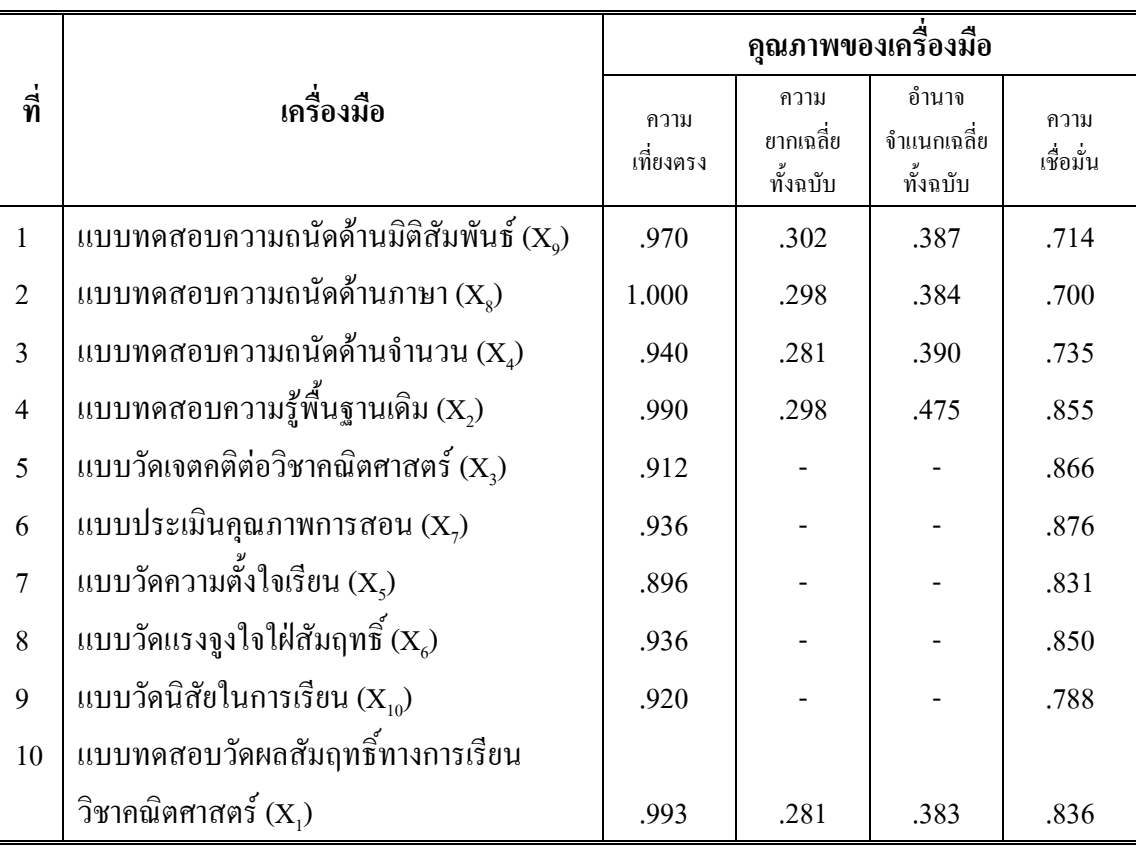

**ตาราง 5** สรุปคุณภาพของเครื่องมือที่ใชในการวิจัยแตละฉบับ

### **วิธีเก็บรวบรวมขอมูล**

ผู้วิจัยได้นำเครื่องมือที่สร้างขึ้น ซึ่งได้รับการตรวจสอบหาคุณภาพแล้วดำเนิน การเก็บรวบรวมขอมูลจากกลุมตัวอยางดังนี้

- 1. ติดตอโรงเรียนที่จะใชเปนกลุมตัวอยางเพื่อกําหนด วัน เวลา ในการทดสอบ
- 2. นำหนังสือจากคณะศึกษาศาสตร์ไปให้กับทางโรงเรียนที่ใช้เป็นกลุ่มตัวอย่าง

3. จัดเตรียมอุปกรณ์การสอบ เช่น แบบทดสอบ กระดาษคำตอบ กระดาษทดเลข รวมทั้งคําแนะนําในการตอบแบบทดสอบแนบไวเปนแผนหนาของฉบับขอสอบ นับบรรจุชุดของ แบบทดสอบใสซองตามจํานวนนักเรียนในแตละหองเรียน

4. ติดตอผูชวยวิจัย ชวยในการดําเนินการสอบ โดยที่ผูวิจัยไดเขียนขั้นตอน ในการดําเนินการสอบพรอมคําชี้แจงใหกับผูชวยวิจัยทราบ 5. นําแบบทดสอบไปทดสอบกับกลุมตัวอยาง โดยแบงการทดสอบเปน 4 ครั้ง คือ ครั้งที่ 1 ทดสอบกลุมตัวอยางดวยแบบทดสอบความรูพื้นฐานเดิม ครั้งที่ 2 ทดสอบกลุมตัวอยางดวยแบบวัดเจตคติตอวิชาคณิตศาสตร แบบประเมินคุณภาพ การสอน แบบวัดความตั้งใจเรียน แบบวัดแรงจูงใจใฝสัมฤทธิ์ และแบบวัดนิสัยในการเรียน ครั้งที่ 3 ทดสอบกลุมตัวอยางดวยแบบทดสอบความถนัดดานมิติสัมพันธ ้และแบบทดสอบความถนัดด้านภาษา และแบบทดสอบความถนัดด้านจำนวน ครั้งที่ 4 ทดสอบกลุมตัวอยางดวยแบบทดสอบวัดผลสัมฤทธิ์ทางการเรียนวิชาคณิตศาสตร จากการเก็บรวบรวมขอมูลทั้งที่เปนการทดสอบเครื่องมือ และเก็บขอมูลจริงเพื่อนํามา สรางรูปแบบความสัมพันธ ซึ่งไดเก็บรวบรวมขอมูลตามวัน เวลาดังตาราง 6

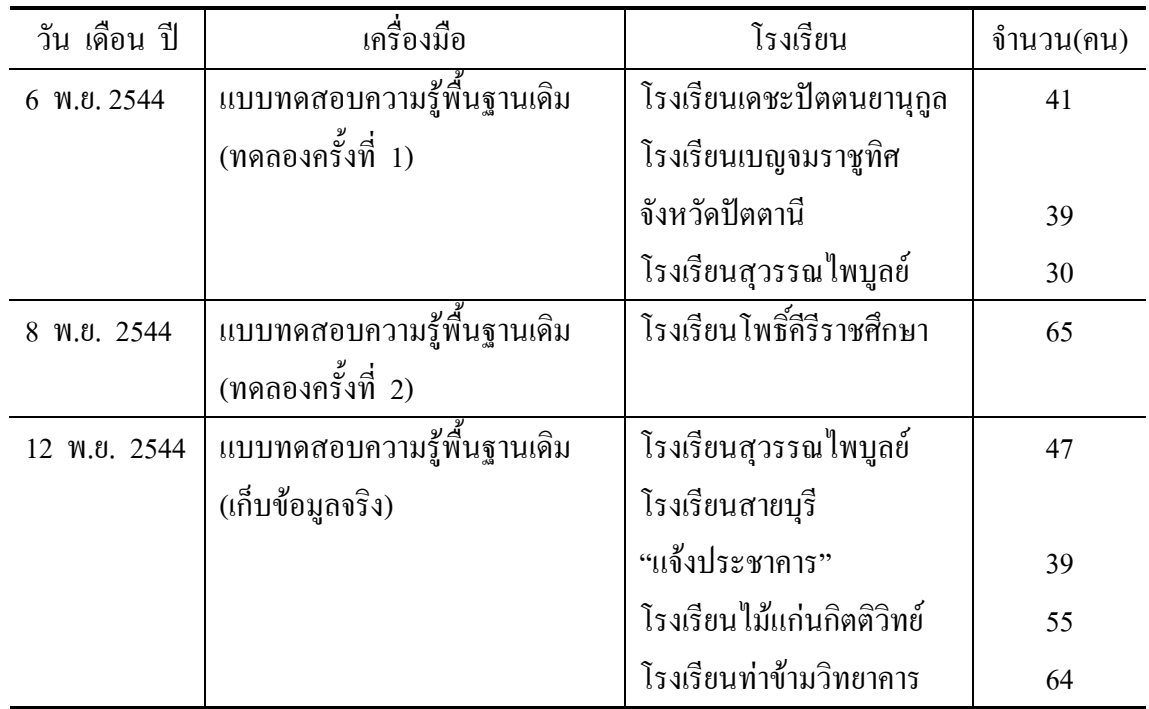

**ตาราง 6** รายละเอียดในการเก็บรวบรวมขอมูล

### **ตาราง 6 (ตอ)**

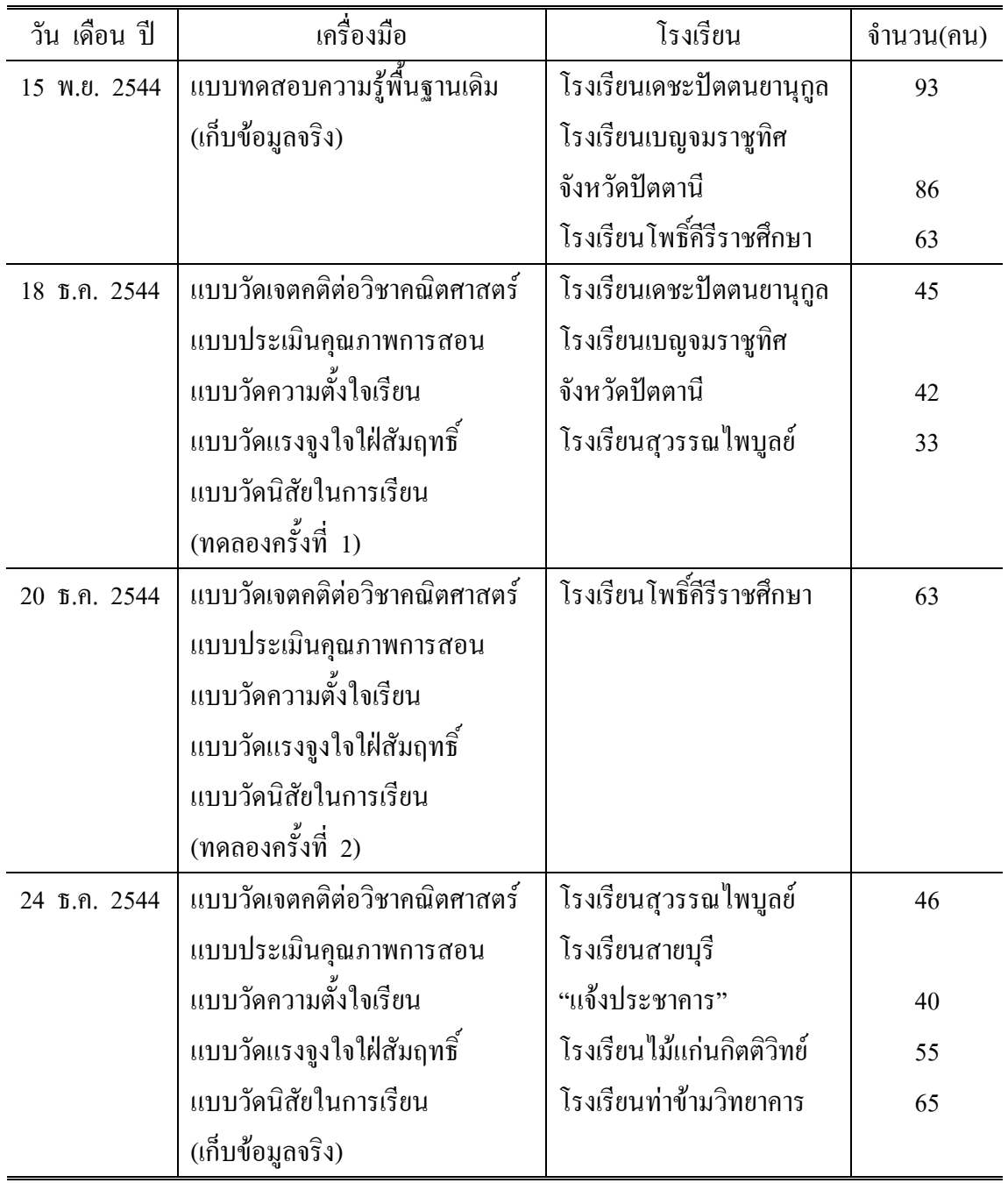

### **ตาราง 6 (ตอ)**

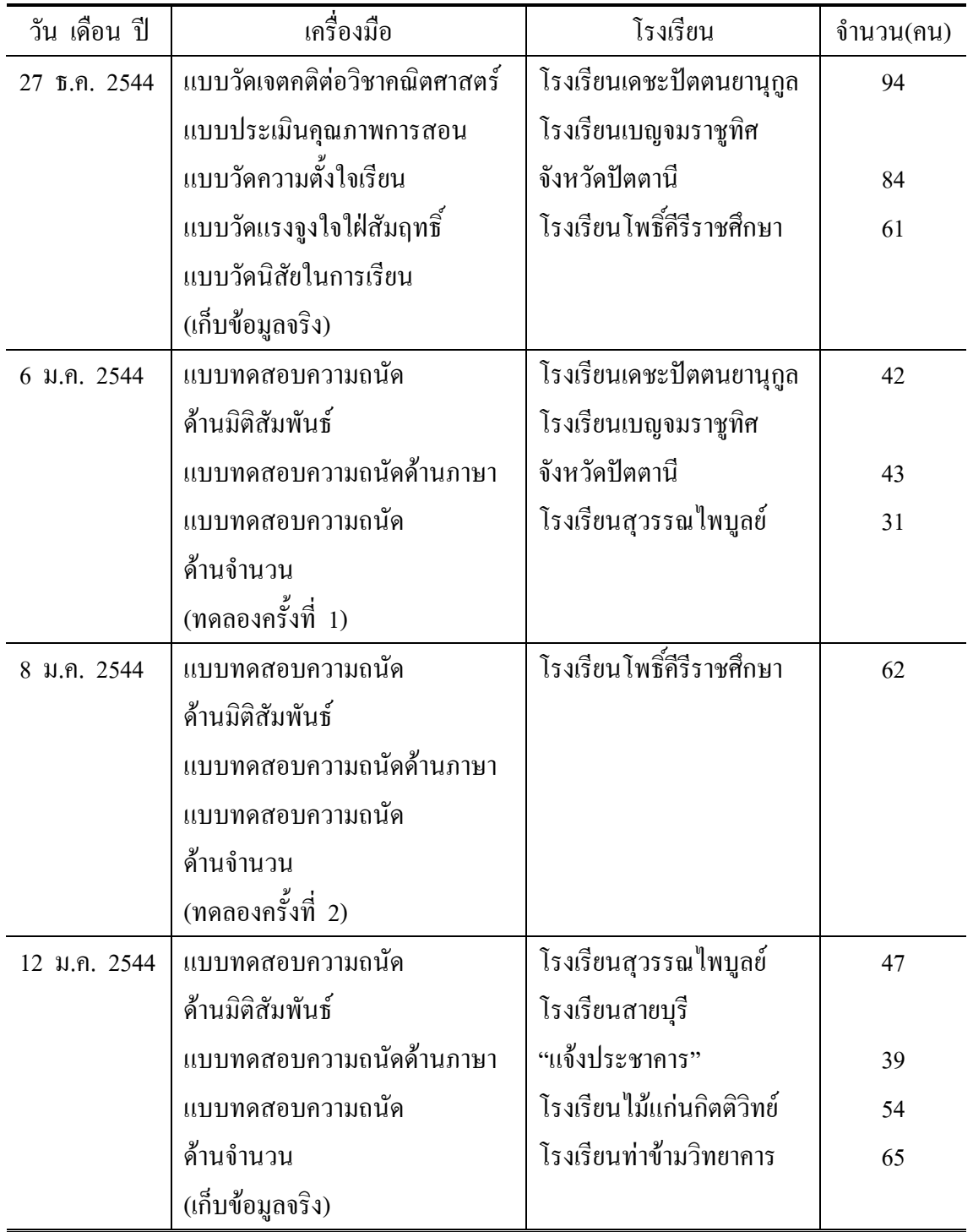

**ตาราง 6 (ตอ)**

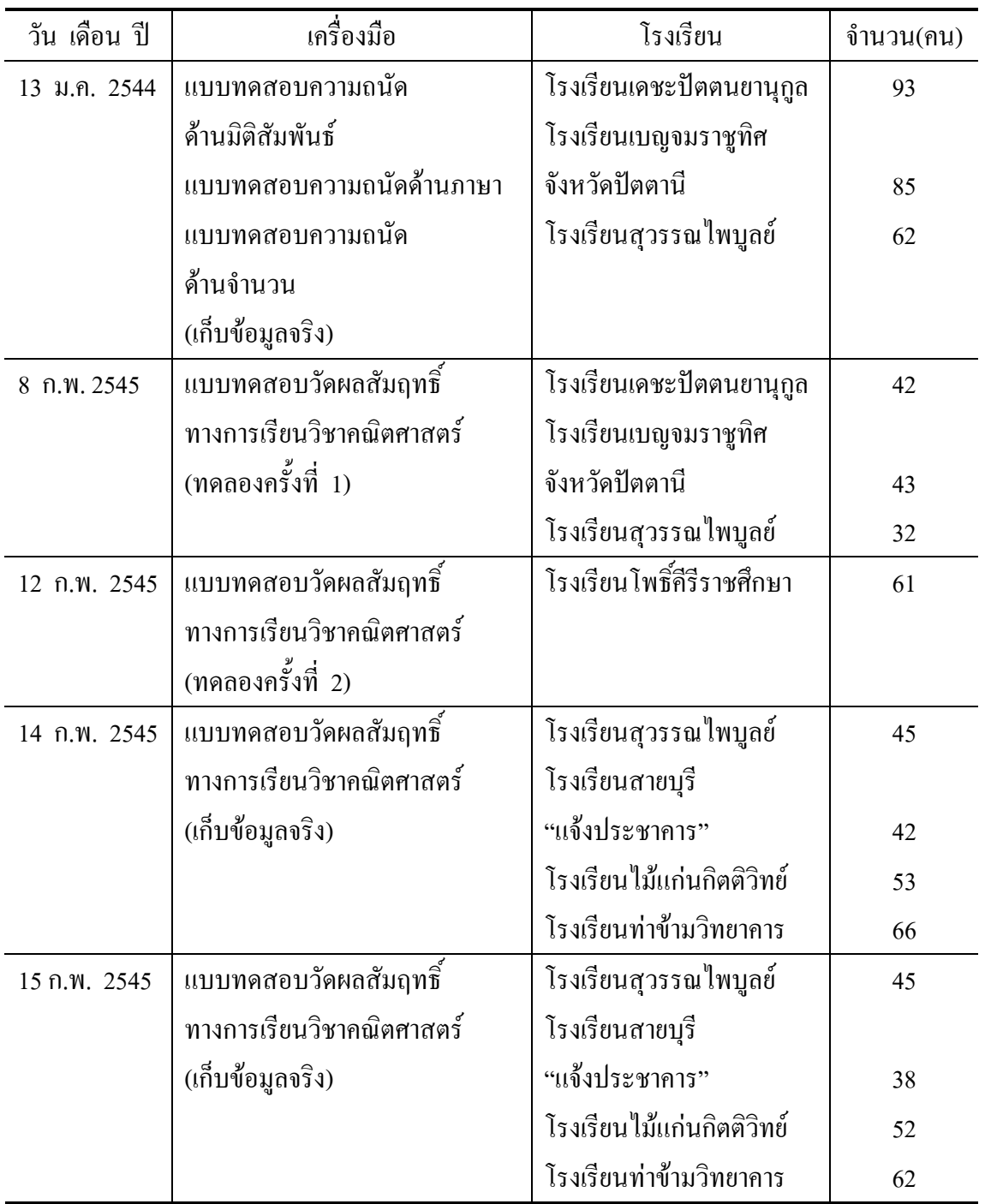

6. นําแบบทดสอบไปดําเนินการสอบแลว นํากระดาษคําตอบที่ไดมาทําการกรอกขอมูล เพื่อเตรียมการวิเคราะหดวยคอมพิวเตอรตอไป

#### **การวิเคราะหขอมูล**

ผู้วิจัยคำเนินการวิเคราะห์ข้อมูลเป็นลำดับขั้น คือ

- 1. กรอกขอคําตอบของนักเรียนในรูปของ TEXT FILE
- ่ 2. นำข้อคำตอบไปวิเคราะห์ด้วยคอมพิวเตอร์เพื่อคำนวณค่าสถิติต่อไปนี้

2.1 หาคาสถิติพื้นฐานของคะแนนที่ไดจาก ความถนัดดานมิติสัมพันธ ความถนัด ทางด้านภาษา ความถนัดด้านจำนวน ความรู้พื้นฐานเดิม เจตคติต่อวิชาคณิตศาสตร์ คุณภาพ การสอน ความตั้งใจเรียน แรงจูงใจใฝสัมฤทธิ์ นิสัยในการเรียนและผลสัมฤทธิ์ทางการเรียน วิชาคณิตศาสตร ไดแก คาเฉลี่ยเลขคณิต และสวนเบี่ยงเบนมาตรฐาน ซึ่งวิเคราะหโดยใช โปรแกรม SPSS FOR WINDOWS 10.0

2.2 ทดสอบความสัมพันธเชิงเสนตรง (Linear) ระหวางตัวแปรอิสระกับตัวแปรตาม ทุกตัวในสมการโครงสราง ซึ่งมีวิธีการทดสอบดังนี้

ทดสอบนัยสําคัญของ r ใชสูตรของโคเฮน (Cohen, 1988 : 76)

$$
t = \frac{r_s \sqrt{n-2}}{\sqrt{1-r_s^2}} \qquad ; \qquad df = n-2
$$

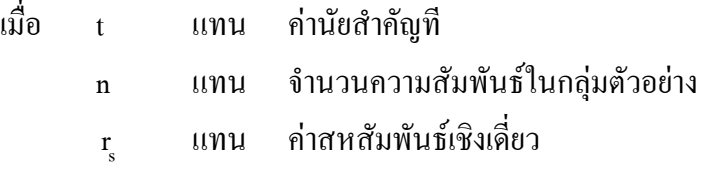

ทดสอบนัยสำคัญของ R ใช้สูตรของเคอร์ลิงเกอร์ (Kerlinger, 1973 : 36)

$$
F = \frac{SS_{reg} / df_{reg}}{SS_{res} / df_{res}} \qquad ; \qquad df_{reg} = k, df_{res} = N - k - 1
$$

เมื่อ F แทน ค่าสถิติที่ใช้ทดสอบค่าสัมประสิทธิ์สหสัมพันธ์ พหุคูณ

 $\mathrm{SS_{rec}}$  แทน ผลรวมกำลังสองของ $\mathrm{Y}$ ที่เกิดจากการถดถอย

(Sum of Square Regression)

SSres แทน ผลรวมกําลังสองของคาความคลาดเคลื่อนของ

Y (Sum of Square Ressidual)

โดยในการทดสอบนั้นจะยึดหลักตามข้อตกลงของ Path Analysis ในการลำดับ การทดสอบความสัมพันธเชิงเสนตรง ซึ่งจะเรียงจากตัวแปรภายในไปยังตัวแปรภายนอก จะได สมการโครงสรางที่จะทดสอบมีดังตอไปนี้

2.2.1 ทดสอบความสัมพันธเชิงเสนตรง เมื่อความรูพื้นฐานเดิม เจตคติตอ ้วิชาคณิตศาสตร์ ความถนัดด้านจำนวน ความตั้งใจเรียน แรงจูงใจใฝ่สัมฤทธิ์ คุณภาพการสอน ความถนัดดานภาษา ความถนัดดานมิติสัมพันธและนิสัยในการเรียน เปนตัวแปรอิสระ และ ผลสัมฤทธิ์ทางการเรียนวิชาคณิตศาสตรเปนตัวแปรตาม

2.2.2 ทดสอบความสัมพันธเชิงเสนตรง เมื่อเจตคติตอวิชาคณิตศาสตร ความถนัดดานจํานวน ความตั้งใจเรียน แรงจูงใจใฝสัมฤทธิ์ คุณภาพการสอน ความถนัด ดานภาษา ความถนัดดานมิติสัมพันธและนิสัยในการเรียน เปนตัวแปรอิสระ และ ความรูพื้นฐานเดิมเปนตัวแปรตาม

2.2.3 ทดสอบความสัมพันธเชิงเสนตรง เมื่อเจตคติตอวิชาคณิตศาสตร ความตั้งใจเรียน แรงจูงใจใฝสัมฤทธิ์ คุณภาพการสอน ความถนัดดานภาษา ความถนัด ด้านมิติสัมพันธ์และนิสัยในการเรียน เป็นตัวแปรอิสระ และความถนัดด้านจำนวนเป็นตัวแปรตาม

2.2.4 ทดสอบความสัมพันธเชิงเสนตรง เมื่อความตั้งใจเรียน แรงจูงใจ ใฝสัมฤทธิ์ คุณภาพการสอน ความถนัดดานภาษา ความถนัดดานมิติสัมพันธและนิสัยในการเรียน เปนตัวแปรอิสระ และเจตคติตอวิชาคณิตศาสตรเปนตัวแปรตาม

2.2.5 ทดสอบความสัมพันธเชิงเสนตรง เมื่อความตั้งใจเรียน คุณภาพการสอน ความถนัดดานภาษา ความถนัดดานมิติสัมพันธและนิสัยในการเรียนเปนตัวแปรอิสระ และ แรงจูงใจใฝสัมฤทธิ์เปนตัวแปรตาม

2.2.6 ทดสอบความสัมพันธเชิงเสนตรง เมื่อคุณภาพการสอน ความถนัด ดานภาษา ความถนัดดานมิติสัมพันธและนิสัยในการเรียนเปนตัวแปรอิสระ และความตั้งใจเรียน เปนตัวแปรตาม

2.3 ทดสอบความคล้องของรูปแบบความสัมพันธ์ตามสมมติฐานกับข้อมูล เชิงประจักษ์ โดยวิธีการของสเปค (Specht, 1975 : 113 – 133 อ้างถึงใน ธีรพงศ์ แก่นอินทร์,  $2532:58 - 62)$  โดยดำเนินการดังนี้

2.3.1  $\;$  หาค่า R, R $^2$ , P $_{\textrm{\tiny{jk}}}$  และ ( $\rm\beta$ ) ของรูปแบบความสัมพันธ์เต็มรูปแบบ โดยการวิเคราะห์ความถดถอย (Regression) กล่าวคือ ตัวแปรภายในทกตัว (Endogenous Variables) ของรูปแบบความสัมพันธแบบเต็มรูปจะถดถอยบนตัวแปรภายนอก (Exogenous Variables) และตัวแปรภายในที่มีผลกระทบทางตรงตอตัวแปรภายในที่เปนตัวแปรตาม ซึ่งตามรูปแบบความสัมพันธ์แบบเต็มรูปของงานวิจัยนี้จะต้องทำการวิเคราะห์ถดถอย 6 ครั้ง คือ ครั้งที่ 1 ผลสัมฤทธิ์ทางการเรียนวิชาคณิตศาสตร ถดถอยบน ความถนัด

ด้านมิติสัมพันธ์ ความถนัดด้านภาษา คุณภาพการสอน ความถนัดด้านจำนวน ความรู้พื้นฐานเดิม เจตคติตอวิชาคณิตศาสตร แรงจูงใจใฝสัมฤทธิ์และนิสัยในการเรียน

ครั้งที่ 2 ความรูพื้นฐานเดิม ถดถอยบน ความถนัดดานมิติสัมพันธ ความถนัดดานภาษา ความถนัดดานจํานวน ความตั้งใจเรียน เจตคติตอวิชาคณิตศาสตร แรงจูงใจ ใฝสัมฤทธิ์และนิสัยในการเรียน

ครั้งที่ 3 แรงจูงใจใฝสัมฤทธิ์ ถดถอยบน ความตั้งใจเรียน คุณภาพ การสอน ความถนัดดานจํานวน ความถนัดดานมิติสัมพันธและนิสัยในการเรียน ครั้งที่ 4 ความตั้งใจเรียน ถดถอยบน คุณภาพการสอน ความถนัด

ดานมิติสัมพันธ ความถนัดดานภาษาและนิสัยในการเรียน ครั้งที่ 5 ความถนัดดานจํานวน ถดถอยบน คุณภาพการสอน

ความถนัดดานมิติสัมพันธ ความถนัดดานภาษาและนิสัยในการเรียน ครั้งที่ 6 เจตคติตอวิชาคณิตศาสตร ถดถอยบน แรงจูงใจใฝสัมฤทธิ์

ความตั้งใจเรียน คุณภาพการสอนและความถนัดดานมิติสัมพันธ

2.3.2 หาคา Generalized Squared Multiple Correlation Coefficient ของรูปแบบความสัมพันธ์แบบเต็มรูป หรือ  $R_\text{\tiny m}^{-2}$ 

2.3.3  $\,$  หาค่า R, R $^{2}$ , P $_{\rm jk}$  และ ( $\beta$ ) ของรูปแบบความสัมพันธ์ตามสมมติฐาน โดยวิธีการเชนเดียวกับ 2.3.1

1.1.4 หาคา Generalized Squared Multiple Correlation Coefficient ของรูปแบบความสัมพันธตามสมมติฐานหรือ M

1.1.5 หาคา Q ซึ่งเปนคาสถิติที่ใชความสอดคลอง (Measure of Goodness of Fit) ของรูปแบบความสัมพันธ์เชิงสาเหตุและผลตามสมมติฐานกับข้อมูลเชิงประจักษ์

 $_{\rm 1.1.6}$  หาค่า W ซึ่งเป็นค่าสถิติที่ใช้ทดสอบนัยสำคัญของ  $_{\rm Q}$ 

1.1.7 พิจารณาความสอดคล้องของรูปแบบความสัมพันธ์กับข้อมูลเชิงประจักษ์ การพิจารณาความสอดคล้องของรูปแบบความสัมพันธ์เชิงสาเหตุและผลกับข้อมูล เชิงประจักษ์นั้น พิจารณาจากการทดสอบนัยสำคัญของค่า Q จากค่า W (โดยการเปรียบเทียบค่า  $W$  กับค่าทดสอบจากตาราง  $Chi$ – square ที่  $df = d$ ) กล่าวคือ ถ้าค่า  $W$  ไม่มีนัยสำคัญทางสถิติ หมายความวารูปแบบความสัมพันธเชิงสาเหตุและผลตามสมมติฐานอธิบายระบบของความสัมพันธ ไดไมแตกตางจากรูปแบบความสัมพันธเชิงสาเหตุและผลตามสมมติฐานมีความสอดคลองกับขอมูล เชิงประจักษ (เพราะวารูปแบบความสัมพันธเชิงสาเหตุและผลแบบเต็มรูปมีความสอดคลองกับ ข้อมูลเชิงประจักษ์เสมอ) แต่ถ้า W มีนัยสำคัญทางสถิติ หมายความว่า รูปแบบความสัมพันธ์ เชิงสาเหตุและผลตามสมมติฐาน อธิบายระบบของความสัมพันธไดแตกตางจากรูปแบบ ความสัมพันธเชิงสาเหตุและผลแบบเต็มรูป ซึ่งแสดงวา รูปแบบความสัมพันธเชิงสาเหตุและ ผลตามสมมติฐานยังไมสอดคลองกับขอมูลเชิงประจักษ

่ 2.4 ในกรณีที่รูปแบบความสัมพันธ์เชิงสาเหตุและผลตามสมมติฐานมีความสอดคล้อง ึกับข้อมูลเชิงประจักษ์ (ค่า w ใม่มีนัยสำคัญทางสถิติ) ผู้วิจัยควรพิจารณาต่อไปว่ารูปแบบดังกล่าว นั้นเป็นรูปแบบที่มีลักษณะประหยัด (Parsimony) มากที่สุดแล้วหรือยัง นั่นคือ ผู้วิจัยควรจะ พิจารณาดูว่าในรูปแบบที่ผ่านการทดสอบยังมีเส้นทางใดบ้างที่จะตัดออกได้โดยไม่ทำให้คุณค่า ึ ของการอธิบายของรูปแบบนั้นเปลี่ยนแปลงไป โดยปกติแล้ว เส้นทางของรูปแบบความสัมพันธ์ ี่ที่ค่า t ไม่มีนัยสำคัญทางสถิติ สามารถตัดออกจากรูปแบบได้โดยไม่ทำให้คุณค่าในการอธิบาย รูปแบบนั่นเปลี่ยนแปลงไป ในกรณีที่การวิจัยในกลุม ตัวอยางที่มีขนาดใหญมาก คาสัมประสิทธิ์ เสนทางขนาดต่ํากวา .05 ก็สามารถตัดออกจากรูปแบบไดหลังจากที่ไดตกแตงรูปแบบ ความสัมพันธเชิงสาเหตุและผลใหมีลักษณะประหยัดมากที่สุด แลวผูวิจัยควรทดสอบรูปแบบ ที่ตกแตงใหมตามวิธีการในขอที่ 2 อีกครั้งหนึ่ง เพื่อใหไดเปนที่แนใจวารูปแบบที่ตกแตงใหม ยังคงมีความสอดคลองกับขอมูลเชิงประจักษ การวิเคราะหขอมูลในขั้นตอนที่ 2.1 – 2.3.1 ใช้คอมพิวเตอร์โปรแกรม SPSS FOR WINDOWS 10.0 และการวิเคราะห์ข้อมูลในขั้นตอน ที่ 2.3.2 – 2.3.6 นํามาคํานวณโดยหาคาสัมประสิทธิ์เสนทางและทดสอบความสอดคลอง โดยใชวิธีที่ของสเปค (Specht : 1975)

# **สถิติที่ใชในการวิเคราะหขอมูล**

1. สถิติที่ใชในการตรวจสอบคุณภาพแบบทดสอบแบบเลือกตอบ (Multiple Choice) หาค่าความเชื่อมั่นของแบบทดสอบ ใช้สูตรคูเดอร์ – ริชาร์ดสัน 20 (KR – 20) ดังนี้ (William and Irvin, 1978 : 98)

$$
KR_{20} = \frac{n}{n-1} \left[ 1 - \frac{\sum pq}{S_x^2} \right]
$$

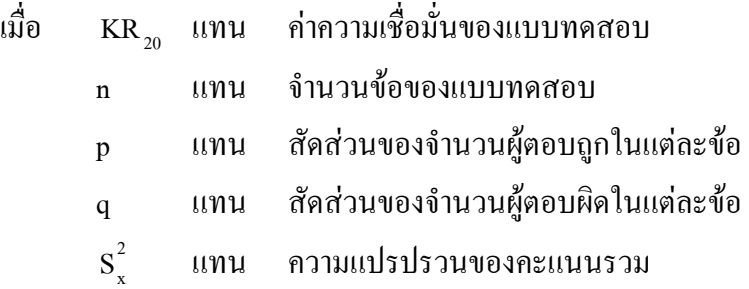

2. สถิติที่ใช้ในการตรวจสอบคุณภาพของแบบวัดที่เป็นมาตราส่วนประมาณค่า (Rating Scale)

หาคาความเชื่อมั่น โดยสัมประสิทธิ์แอลฟา (Alpha Coefficient) (William and Irvin, 1978 : 99)

$$
\alpha = \frac{n}{n-1} \left[ 1 - \frac{\sum s_i^2}{s_x^2} \right]
$$

เมื่อ α แทน คาความเชื่อมั่น n แทน จํานวนขอสอบ 2 <sup>i</sup> S แทน ความแปรปรวนของคะแนนขอที่ i 2 <sup>x</sup> S แทน ความแปรปรวนของคะแนนรวม

# 3. หาค่าสัมประสิทธิ์สหสัมพันธ์เชิงเดี่ยว โดยใช้สหสัมพันธ์แบบเพียร์สัน (Pearson Product Moment Correlation) (Frederich, 1976 : 43)

$$
r_{xy} = \frac{N\sum XY - \sum X\sum Y}{\sqrt{N\sum X^{2} - (X)^{2} \ln \sum Y^{2} - (\sum Y)^{2}}}
$$
  
\n(11)  
\n(21)  
\n(31)  
\n(41)  
\n(5)  
\n(6)  
\n(7)  
\n(8)  
\n(9)  
\n(11)  
\n(11)  
\n(11)  
\n(11)  
\n(11)  
\n(11)  
\n(11)  
\n(11)  
\n(11)  
\n(11)  
\n(11)  
\n(11)  
\n(11)  
\n(11)  
\n(11)  
\n(11)  
\n(11)  
\n(11)  
\n(11)  
\n(11)  
\n(11)  
\n(11)  
\n(11)  
\n(11)  
\n(11)  
\n(11)  
\n(11)  
\n(11)  
\n(11)  
\n(11)  
\n(11)  
\n(11)  
\n(11)  
\n(11)  
\n(11)  
\n(11)  
\n(11)  
\n(11)  
\n(11)  
\n(11)  
\n(11)  
\n(11)  
\n(11)  
\n(11)  
\n(11)  
\n(11)  
\n(11)  
\n(11)  
\n(11)  
\n(11)  
\n(11)  
\n(11)  
\n(11)  
\n(11)  
\n(11)  
\n(11)  
\n(11)  
\n(11)  
\n(11)  
\n(11)  
\n(11)  
\n(11)  
\n(11)  
\n(11)  
\n(11)  
\n(11)  
\n(11)  
\n(11)  
\n(11)  
\n(11)  
\n(11)  
\n(11)  
\n(11)  
\n(11)  
\n(11)  
\n(11)  
\n(11)  
\n(11)  
\n(11)  
\n(11)  
\n(11)  
\n(11)  
\n(11)  
\n(11)  
\n(11)  
\n(11)  
\n(11)  
\n(11)  
\n(11)  
\n(11)  
\n(11)  
\n(11)

4. ทดสอบนัยสําคัญของ r ใชสูตรของโคเฮน (Cohen, 1988 : 76)

และ Y

$$
t = \frac{r_s \sqrt{n-2}}{\sqrt{1-r_s^2}} \qquad ; \qquad df = n-2
$$

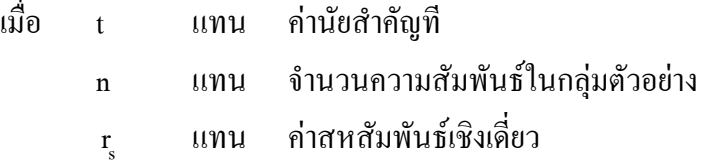

5. หาค่าสหสัมพันธ์พหุคูณ ใช้สูตรของเคอร์ลิงเกอร์ (Kerlinger, 1973 : 36)

$$
R^2 = \frac{SS_{reg}}{SS_t}
$$

เมื่อ R แทน คาสัมประสิทธิ์สหสัมพันธพหุคูณ

$$
SS_{\textrm{\tiny reg}}
$$
 แทน  ผลรวมกำลังสองของ Y ที่เกิดจากการถดถอย

(Sum of Square Regression)

 $SS$ , แทน ผลรวมกำลังสองของทั้งหมดของ $Y$  (Sum of

Square Total)

6. ทดสอบนัยสําคัญของ R ใชสูตรของเคอรลิงเกอร (Kerlinger, 1973 : 36)

$$
F = \frac{SS_{reg} / df_{reg}}{SS_{res} / df_{res}} \qquad ; \qquad df_{reg} = k, df_{res} = N - k - 1
$$

เมื่อ F แทน คาสถิติที่ใชทดสอบคาสัมประสิทธิ์สหสัมพันธ

พหุคูณ

 $\mathrm{SS}_{\scriptscriptstyle res}$  แทน ผลรวมกำลังสองของ $\mathrm{Y}$ ที่เกิดจากการถดถอย

(Sum of Square Regression)

 $\mathrm{SS}_{\mathrm{res}}$  แทน ผลรวมกำลังสองของค่าความคลาดเคลื่อนของ

Y (Sum of Square Ressidual)

7. หาคาสัมประสิทธิ์เสนทาง (Path Coefficients) จากรูปแบบความสัมพันธ ซึ่งคานี้ไดจากคาสัมประสิทธิ์ถดถอยมาตรฐาน (Standardized Regression Coefficient) หรือ คาน้ําหนักเบตา (Beta Weight) จากสูตรของเสปค (Specht, 1975 อางถึงใน Pedhazur, 1982)

$$
\beta = \frac{bS_x}{S_y}
$$

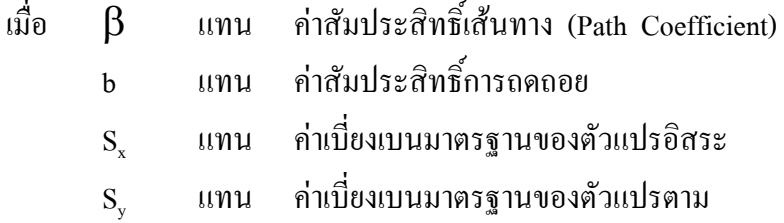

8. ทดสอบนัยสําคัญของคาสัมประสิทธิ์เสนทาง จากสูตรของเสปค (Specht, 1975 อางถึงใน Pedhazur, 1982)

$$
t = \frac{b}{\sqrt{\frac{MS_e}{(n-1)S_x^2}}}
$$

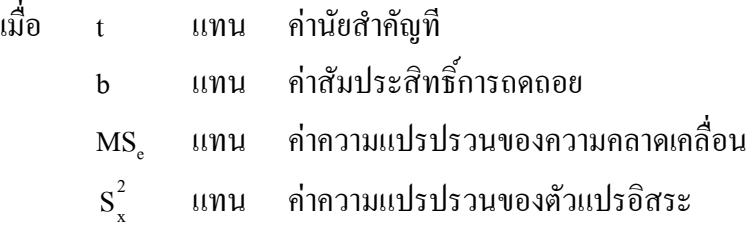

9. คํานวณคา Generalized Squared Multiple Correlation Coefficient ของรูปแบบ ความสัมพันธ์แบบเต็มรูปหรือ  $\mathrm{R}_\mathrm{m}^{-2}$  ได้จากสูตรของ สเปค (Specht, 1975 อ้างถึงใน ธีรพงศ์ แกนอินทร, 2532 : 60)

$$
R_{m}^{2} = 1 - (1 - R_{y1}^{2})(1 - R_{y2}^{2})...(1 - R_{yp}^{2})
$$

เมื่อ  $R_{_{\mathrm{m}}}^2$  แทน ค่า $6$ eneralized Squared Multiple Coefficient ของรูปแบบความสัมพันธ์แบบเต็มรูป

 $R_{yp}^2$  – แทน ค่ำ Ordinary Squared Multiple Correlation Coefficient ของสมการที่ p ของรูปแบบความสัมพันธ์แบบเต็มรูป

10. คํานวณคา Generalized Squared Multiple Correlation Coefficient ของรูปแบบ ความสัมพันธ์ตามสมมติฐานหรือ M ได้จากสูตรของ สเปค (Specht, 1975 อ้างถึงใน ธีรพงศ์ แกนอินทร, 2532 : 60 )

$$
M = 1 - (1 - R_1^2)(1 - R_2^2)...(1 - R_p^2)
$$

เมื่อ M แทน คา Generalized Squared Multiple Coefficient ของรูปแบบความสัมพันธตามสมมติฐาน

 $R_{\perp}^2$ แทน ค่ำ Ordinary Squared Multiple Correlation Coefficient ของสมการที่ p ของรูปแบบความสัมพันธตามสมมติฐาน

 $11.$  คำนวณค่า Q ซึ่งเป็นค่าสถิติที่ใช้แสดงความสอดคล้อง (Measure of Goodness of Fit) ของรูปแบบความสัมพันธเชิงสาเหตุและผลตามสมมติฐานกับขอมูลเชิงประจักษไดจากสูตร ของ สเปค (Specht, 1975 อ้างถึงใน ธีรพงศ์ แก่นอินทร์, 2532 : 60 )

$$
Q=\frac{1-R_{\scriptscriptstyle m}^2}{1-M}
$$

ี่เมื่อ O แทน ค่าความสอดคล้องของรูปแบบความสัมพันธ์เชิงสาเหตุ และผลตามสมมติฐานกับขอมูลเชิงประจักษ

 $R^2$ <sup>m</sup> R แทน คา Generalized Squared Multiple Coefficient ของรูปแบบความสัมพันธ์แบบเต็มรูป

M แทน คา Generalized Squared Multiple Coefficient ของรูปแบบความสัมพันธตามสมมติฐาน

โดยค่า Q จะมีค่ามากกว่า 0 ถึง 1 ขึ้นอยู่กับค่า  $R_{_{\rm m}}^{\rm^2}$  และ M ถ้าค่า  $R_{_{\rm m}}^{\rm^2}$ เท่ากับ M จะทำให้ค่า Q เท่ากับ 1 และ log ของ 1 กี่คือ 0 ดังนั้น  $\chi^{\scriptscriptstyle 2}$  จะเท่ากับ 0 ซึ่งแสดงให้เห็นว่าแบบจำลองมีความสัมพันธ์กับข้อมูลเชิงประจักษ์อย่างสมบรูณ์ หาก M มีค่ายิ่งน้อย Q ก็จะน้อย แต่ถ้า M มีค่ามาก ค่า Q ก็จะมากด้วย

12. หาค่า W เพื่อใช้ทดสอบความมีนัยสำคัญของค่า Q ได้จากสูตรของ สเปค (Specht,  $1975$  อ้างถึงใน ธีรพงศ์ แก่นอินทร์, 2532 : 61)

$$
W = -(N-d)\log_e Q
$$

เมื่อ  $\rm W$  แทน ค่าสถิติทดสอบที่มีการแจกแจงเป็น $\chi^2$ ์ซึ่งมี $\rm df = d$ N แทน ขนาดของกลุมตัวอยาง

d แทน จำนวนเส้นทางที่ถูระบุว่ามีค่าเป็นศูนย์ (ไม่ได้ลากเส้น ทางนั้นเข้าไว้ในรูปแบบ) ในรูปแบบความสัมพันธ์ที่ต้องการทดสอบ

log แทน Natural Loggarithm

Q แทน คาความสอดคลองของรูปแบบความสัมพันธเชิงสาเหตุ และผลตามสมมติฐานกับขอมูลเชิงประจักษ

สำหรับ  ${\bf w}$  เป็นค่าทดสอบที่มีการแจกแจงเป็น  $\pmb{\chi}^2$  มีข้อสรุปที่ได้จากการ ทดสอบความสอดคลองในสูตรนี้ก็คือ

W มีนัยสําคัญทางสถิติ หมายความวา แบบจําลองตามทฤษฎีหรือ Overidentified Model แตกต่างหรือไม่มีความสอดคล้องกับรูปแบบความสัมพันธ์แบบเต็มรูป W ไมมีนัยสําคัญทางสถิติ หมายความวา แบบจําลองตามทฤษฎีหรือ

Overidentified Model ไม่แตกต่างหรือมีความสอดคล้องกับรูปแบบความสัมพันธ์แบบเต็มรูป

13. คํานวณคาผลกระทบทางตรง ผลกระทบทางออมและผลกระทบรวม จากสูตรของ สเปค (Specht, 1975 อางถึงใน Pedhazur, 1982)

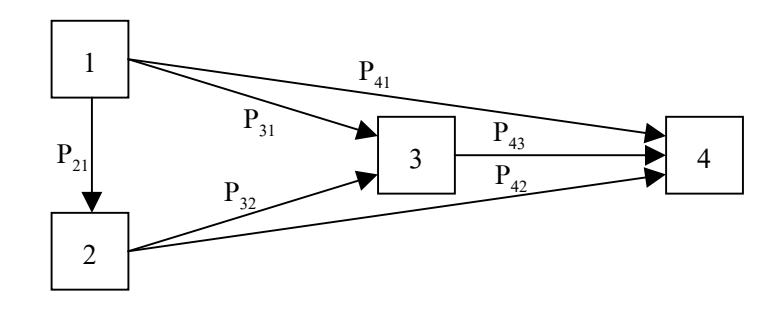

#### **ตัวอยางการคํานวณ**

1. คาผลกระทบทางตรง

เชน คาผลกระทางตรงจากตัวแปร 1 ไปยัง 4 ค่าผลกระทบทางตรง =  $P_{41}$ 

- 2. คาผลกระทบทางออม
	- เชน คาผลกระทบทางออมจากตัวแปร 1 ไป 4 ค่าผลกระทบทางอ้อม =  $P_{42} P_{21} + P_{43} P_{31} + P_{43} P_{32} P_{21}$

## 3. ค่าผลกระทบรวม = ผลกระทบทางตรง + ค่าผลกระทบทางอ้อม

เชน คาผลกระทบรวมจาก 1 ไป 4

ค่าผลกระทบรวม =  $P_{41} + P_{42} P_{21} + P_{43} P_{31} + P_{43} P_{32} P_{21}$